# IN T E R N A L STRUCTURE OF THE NUCLEON AND WORK AT JEFFERSON LAB

### AMELIA KARLE

# What I'll be covering today

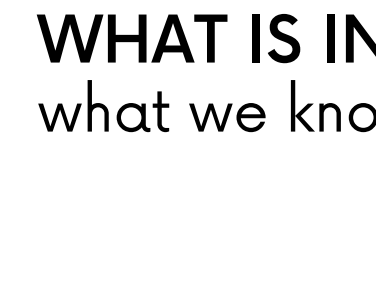

what we know versus what we are trying to figure out

### WHAT IS INSIDE A NUCLEON

Mission and data collection JEFFERSON LAB

### DERIVATION OF INCIDENT ELECTRON BEAM

ENERGY

**SEMESTER** 

WHAT I WILL BE LOOKING AT FOR NEXT

**1802**, **Dalton:** Matter is made up of atoms

- **1890s, Thompson:** Established the existence of electrons
- **1911, Rutherford:** Mass is concentrated in a compact, positively charged nucleus
- **1950-1960s**: Exploration of nuclear and particle physics led to "particle zoo" during scattering experiments
- **1963, Gell-Mann:** proposed the quark model to classify these unknown particles.
- **1970s**: Quantum theory for strong nuclear interaction: quantum chromodynamics

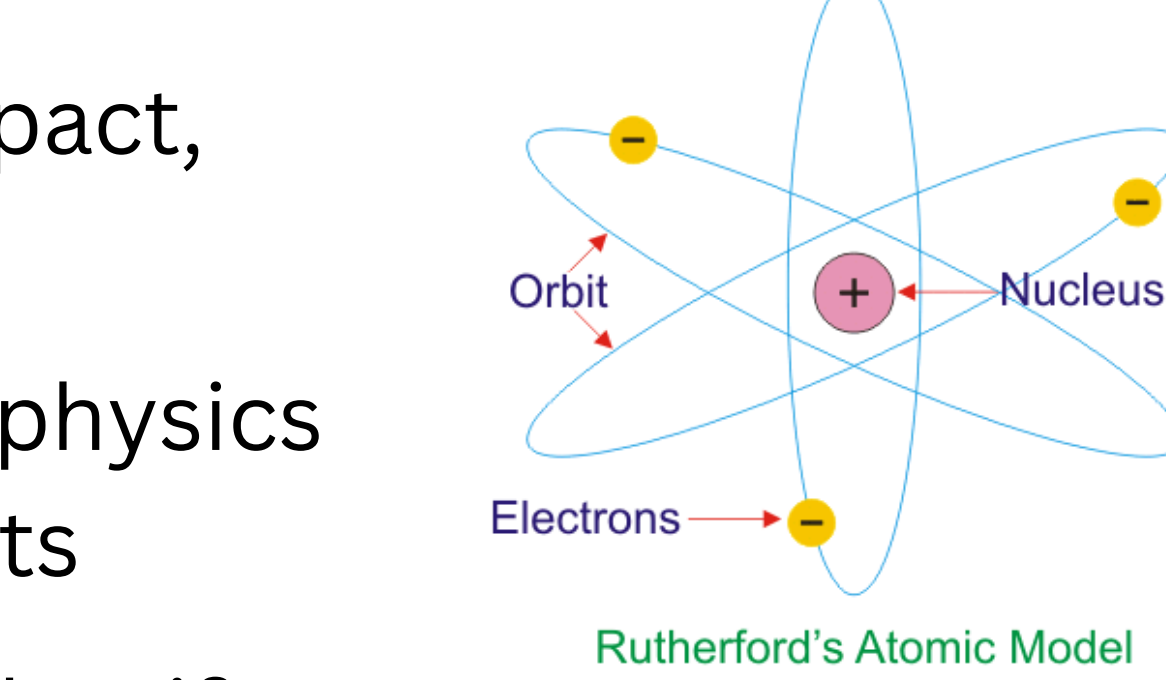

## What is inside a neutron: key discoverys

## What we know

- All known matter is made of quarks and leptons (Fermions), and force carrier particles (Bosons)
- Protons and neutrons are made up of quarks, which only exist in groups
- Protons and neutrons are bound together with a strong nuclear force

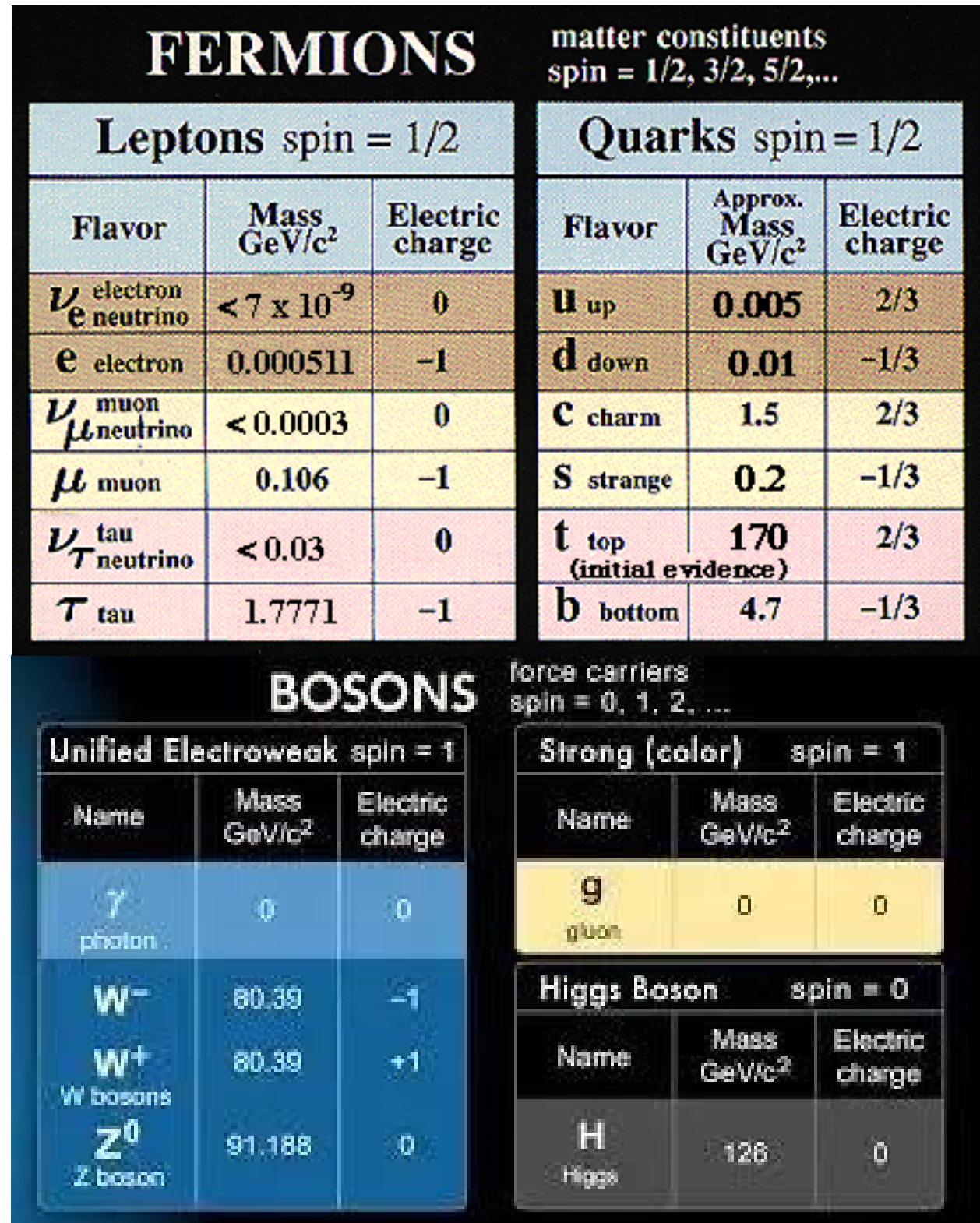

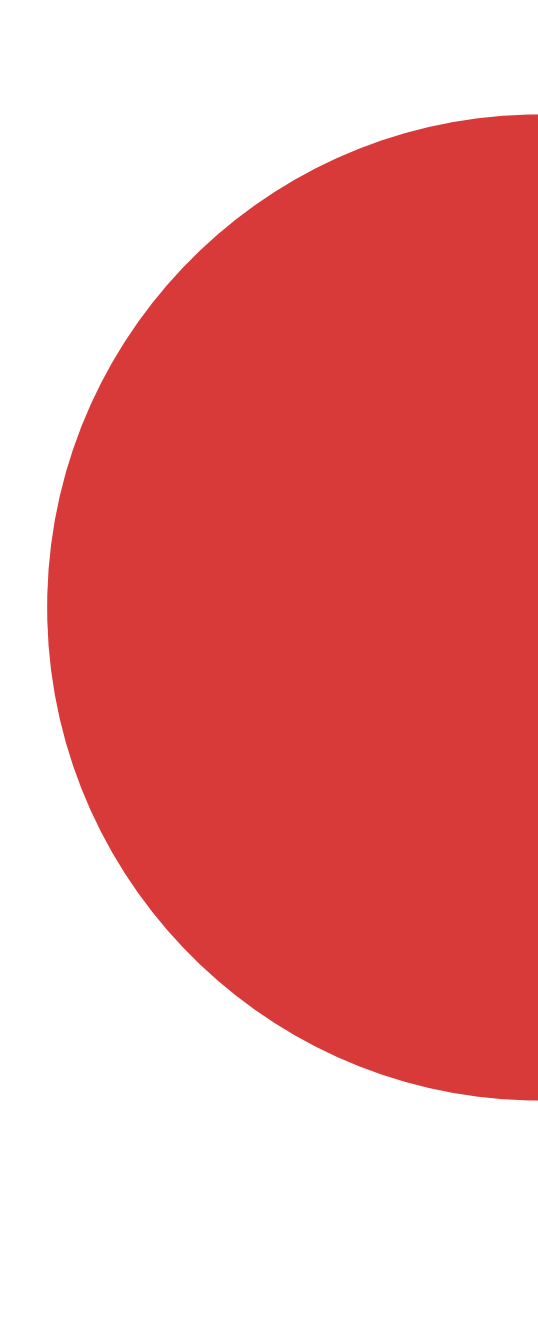

Quark Spin

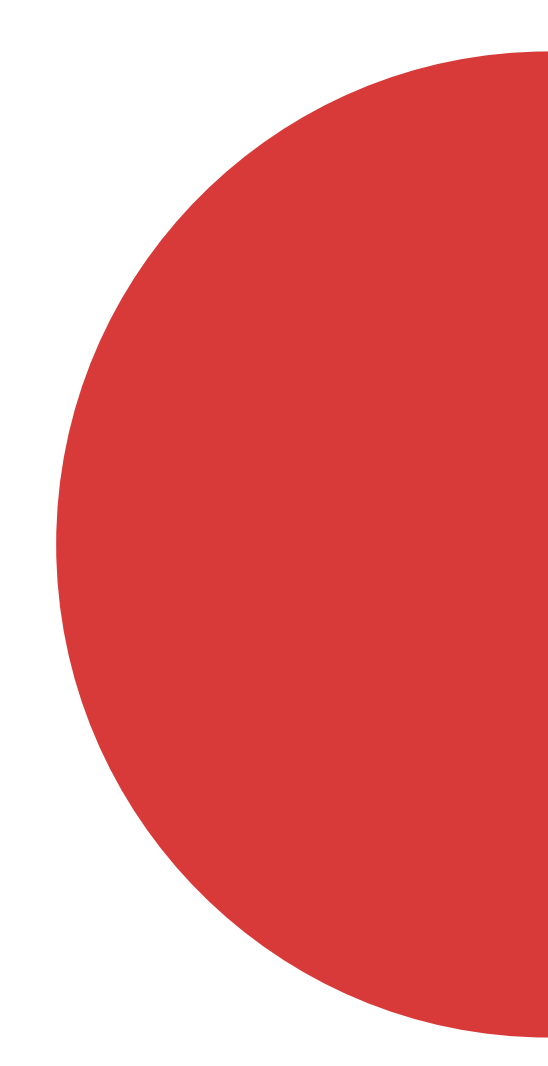

Quark Spin: Quantum property associated with angular momentum

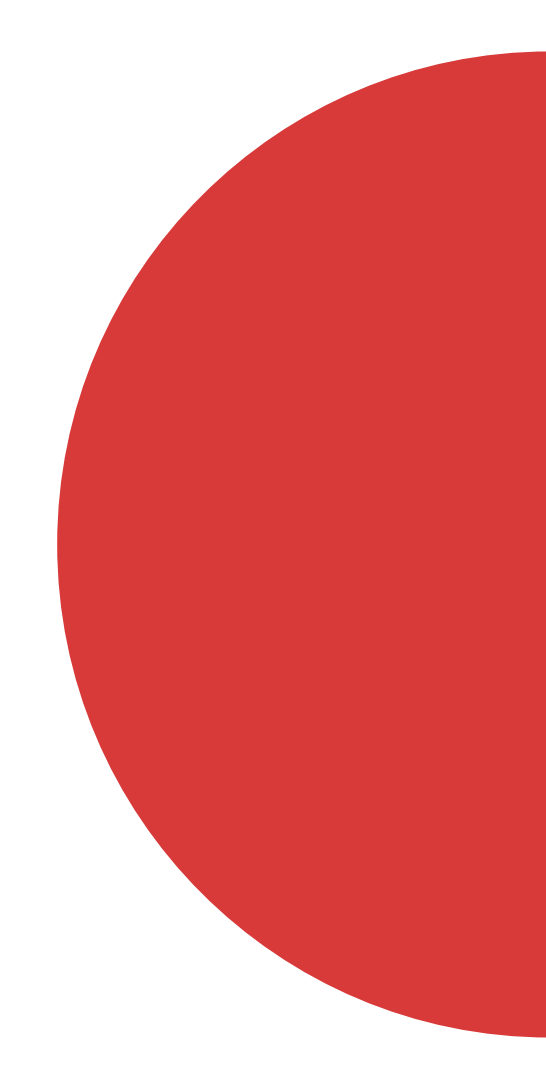

- Quark Spin: Quantum property associated with angular momentum
	- o Individual quark spins add to less than the total spin of the proton

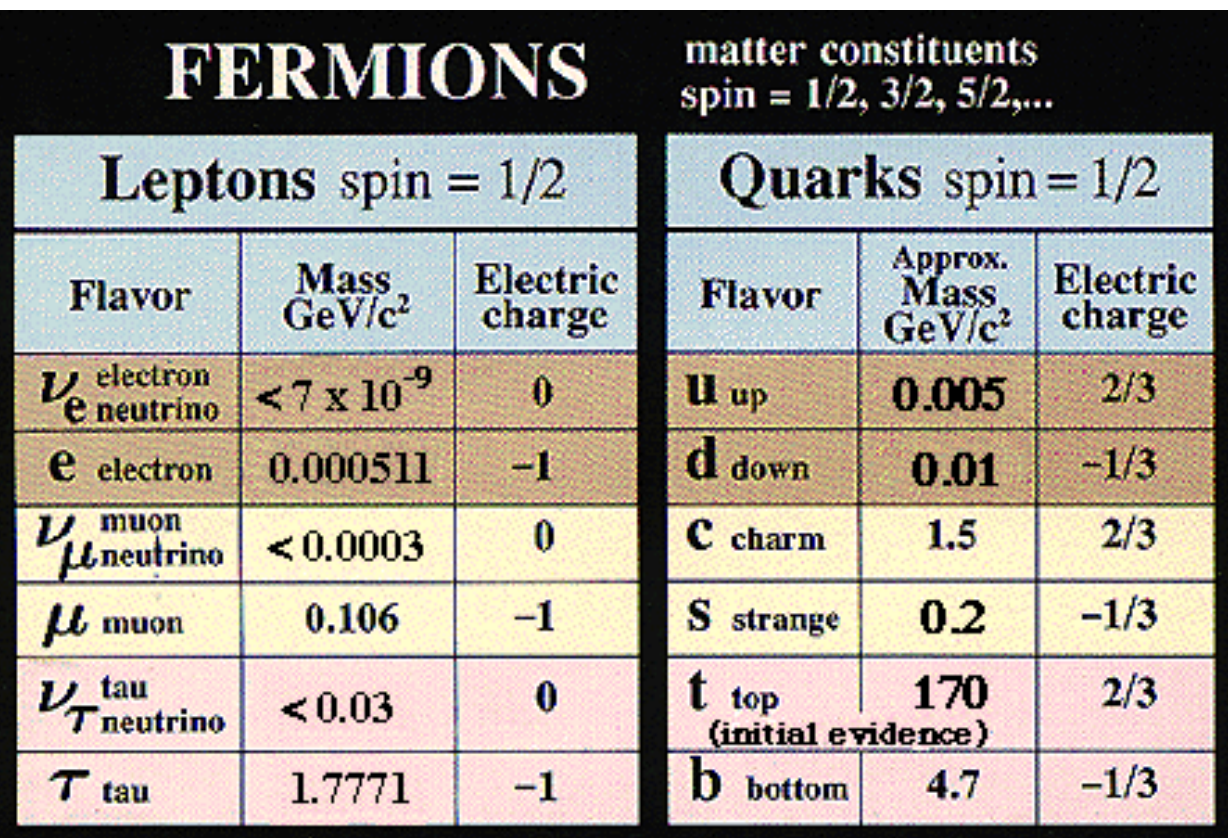

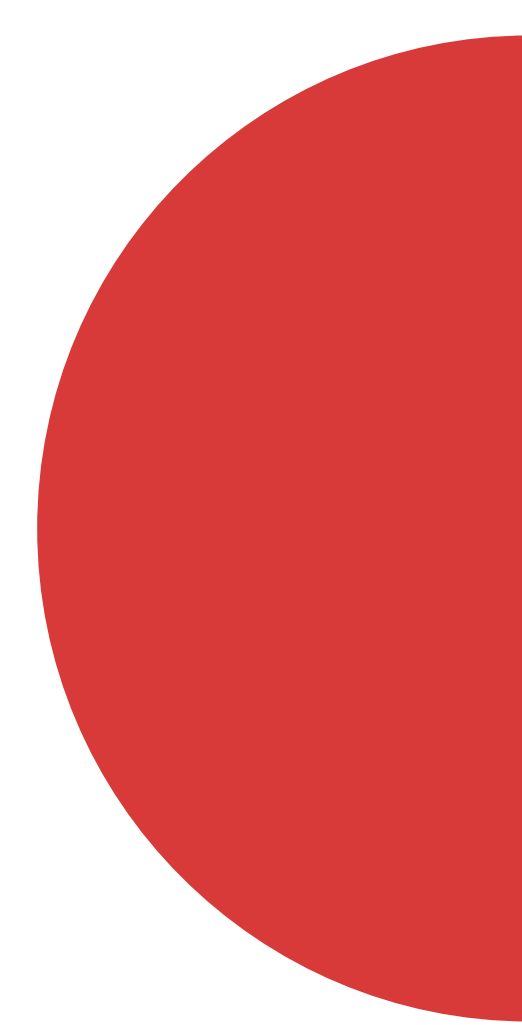

- Quark Spin: Quantum property associated with angular momentum
	- o Individual quark spins add to less than the total spin of the proton

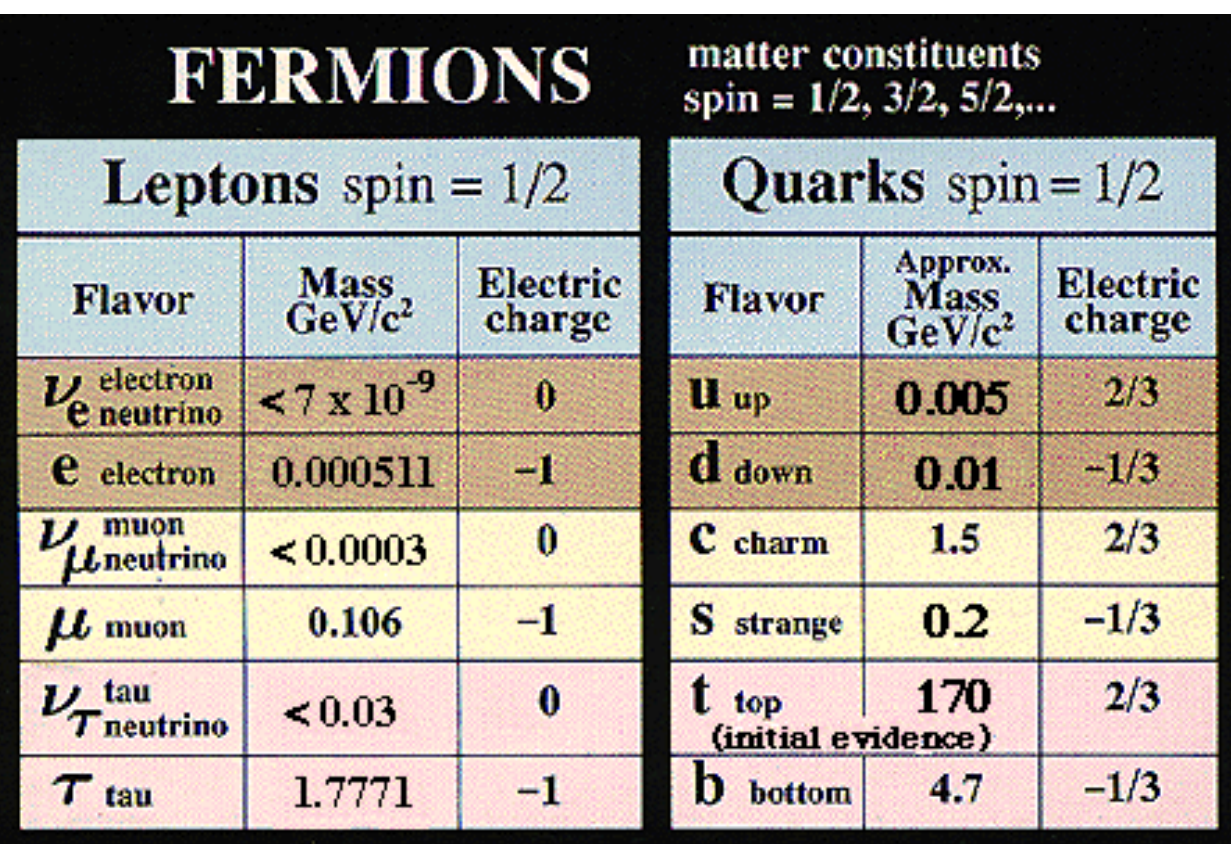

**Mass** 

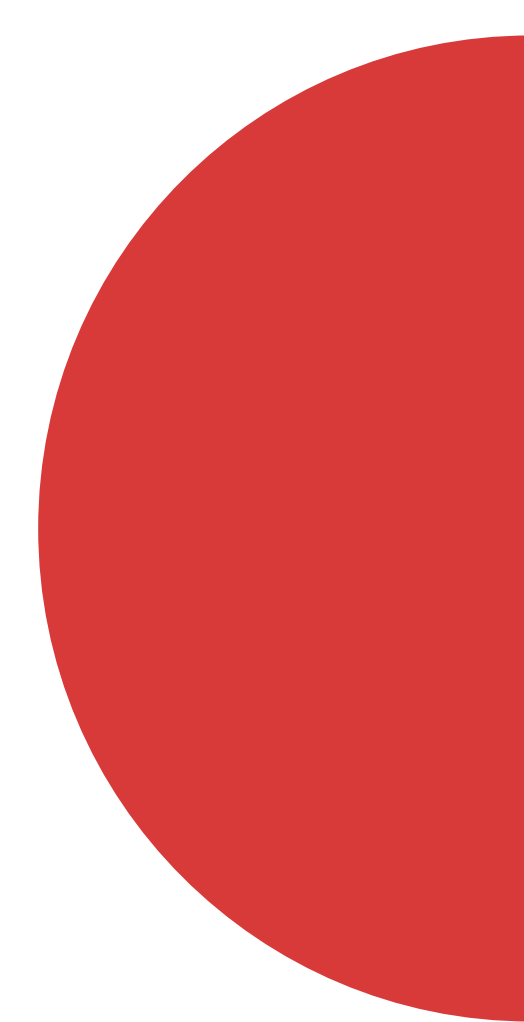

- Quark Spin: Quantum property associated with angular momentum
	- o Individual quark spins add to less than the total spin of the proton

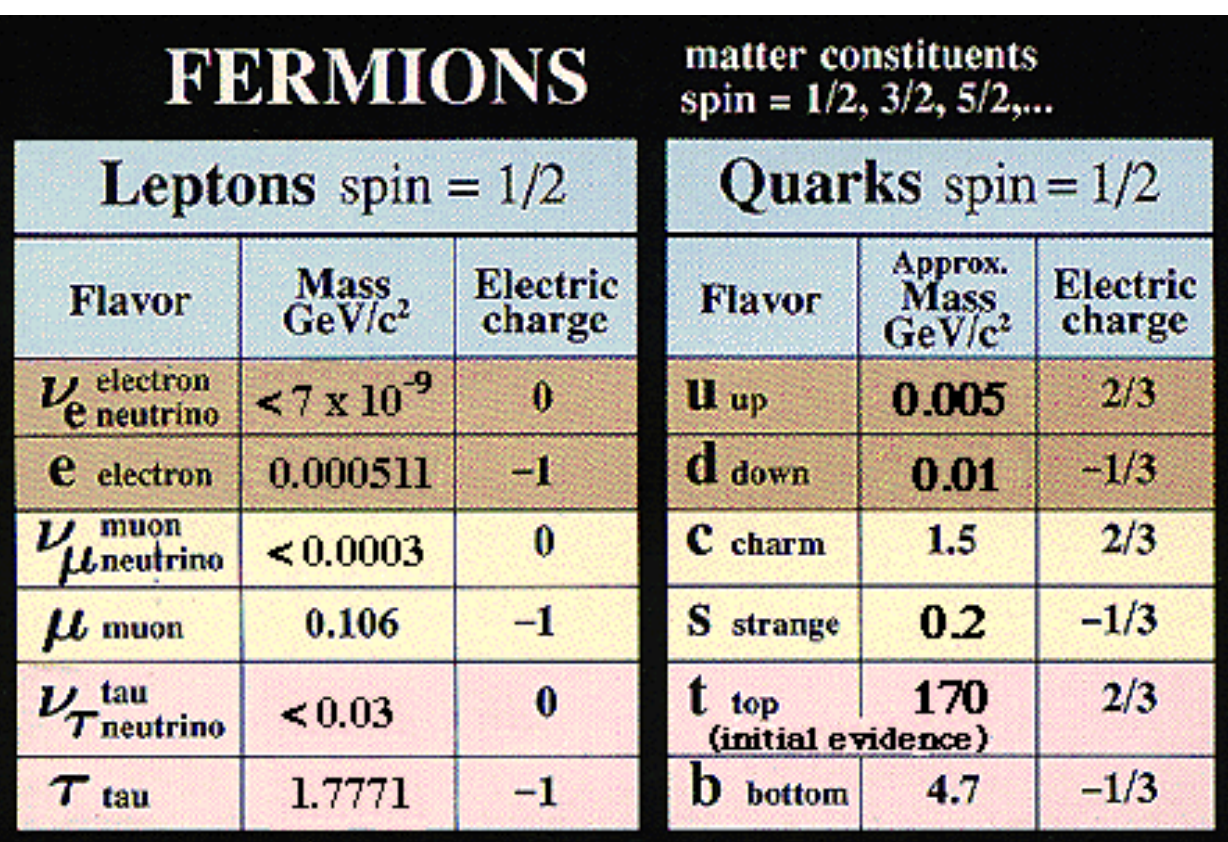

- Mass
	- Proton: uud
	- $\circ$  Neutron: udd  $\circ$

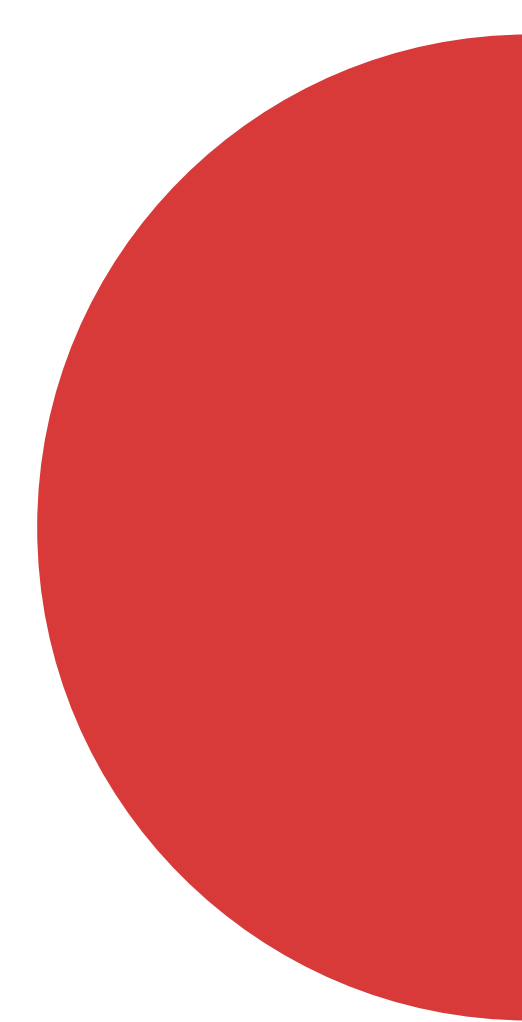

- Mass
	- Proton: uud
	-

$$
m_p = 2m_u + m_d = 2\left(0.005 \frac{GeV}{c^2}\right) + \left(0.01 \frac{GeV}{c^2}\right) = -0.02 \frac{GeV}{c^2}
$$

- Quark Spin: Quantum property associated with angular momentum
	- Individual quark spins add to less than the total spin of the proton

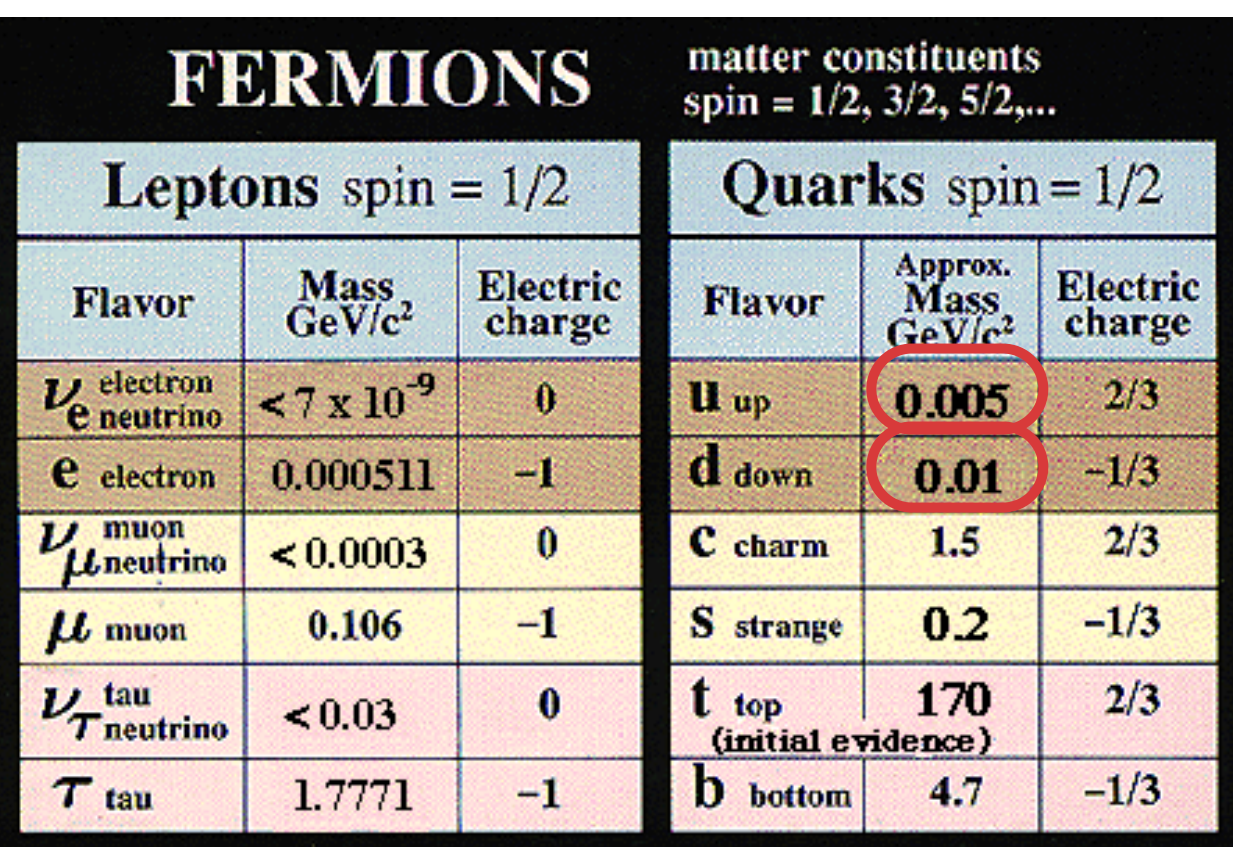

• **Neutron: udd** 
$$
m_n = m_u + 2m_d = (0.005 \frac{GeV}{c^2}) + 2(0.01 \frac{GeV}{c^2}) = -0.025 \frac{GeV}{c^2}
$$
 10

- Mass
	- Proton: uud
	- Neutron: udd
- Quark Spin: Quantum property associated with angular momentum
	- o Individual quark spins add to less than the total spin of the proton

$$
m_p = 2m_u + m_d = 2\left(0.005 \frac{GeV}{c^2}\right) + \left(0.01 \frac{GeV}{c^2}\right) = -0.02 \frac{GeV}{c^2}
$$

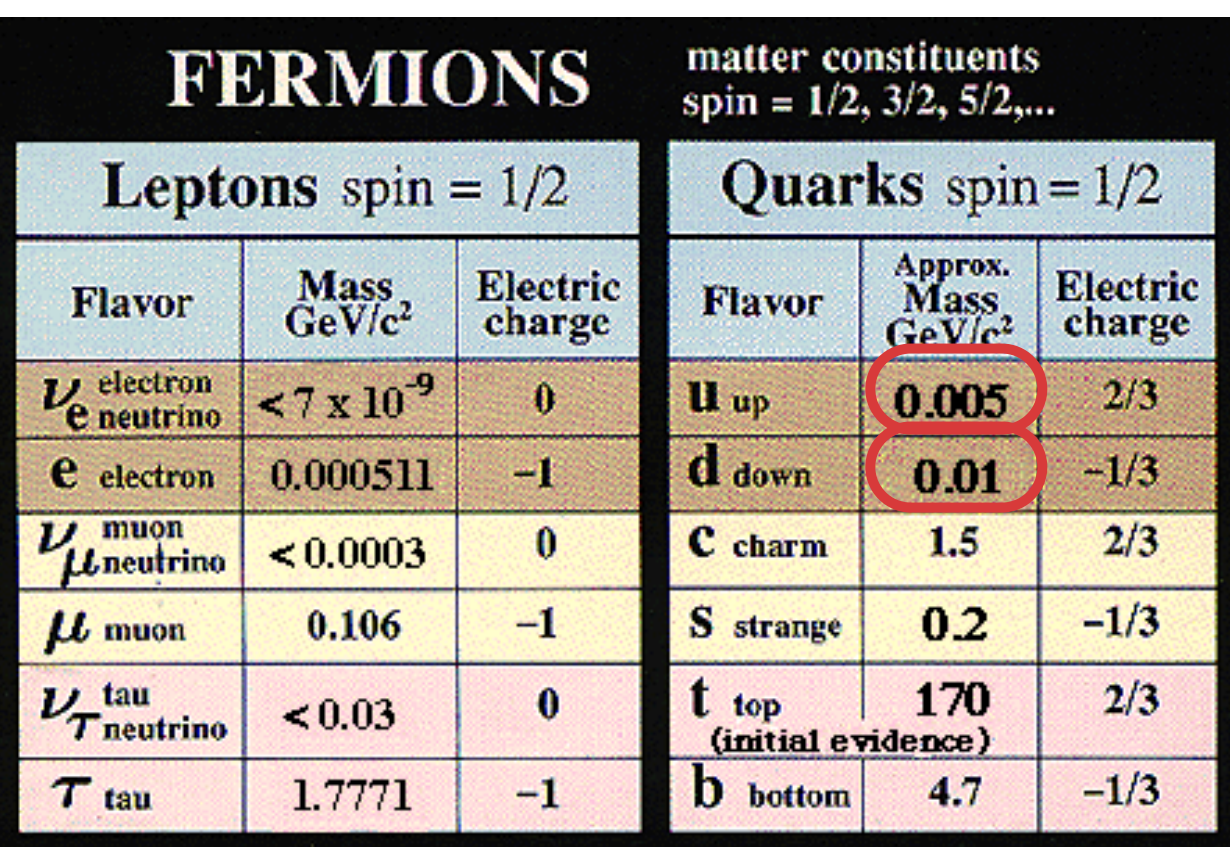

$$
m_n = m_u + 2m_d = \left(0.005 \frac{GeV}{c^2}\right) + 2\left(\frac{GeV}{c^2}\right)
$$

 $\left(0.01 \frac{GeV}{c^2}\right) = -0.025 \frac{GeV}{c^2}$ 

**Only about 1% of the total known mass of the proton/neutron** 11

## The mission at Jefferson Lab:

### **Test the quark nature of the atomic nucleus**

1. Probe the quark structure in protons and neutrons 2.Test the Theory of Quantum color chromodynamics a. Describes the theory of the strong interaction b.Describes the nature of gluons i. Force carrier particles that carry the strong force between quarks

# Electromagnetic form factors

# $G_N^n$ ,  $G_F^n$ ,  $G_N^p$ , and  $G_F^p$

- Quantities that encode the electric and magnetic properties within the nucleus
- Provide insight into the distribution of charge and magnetization within a nucleon
- Professor Gilfoyle's work at JLab is mainly focused on the magnetic form factor of the neutron

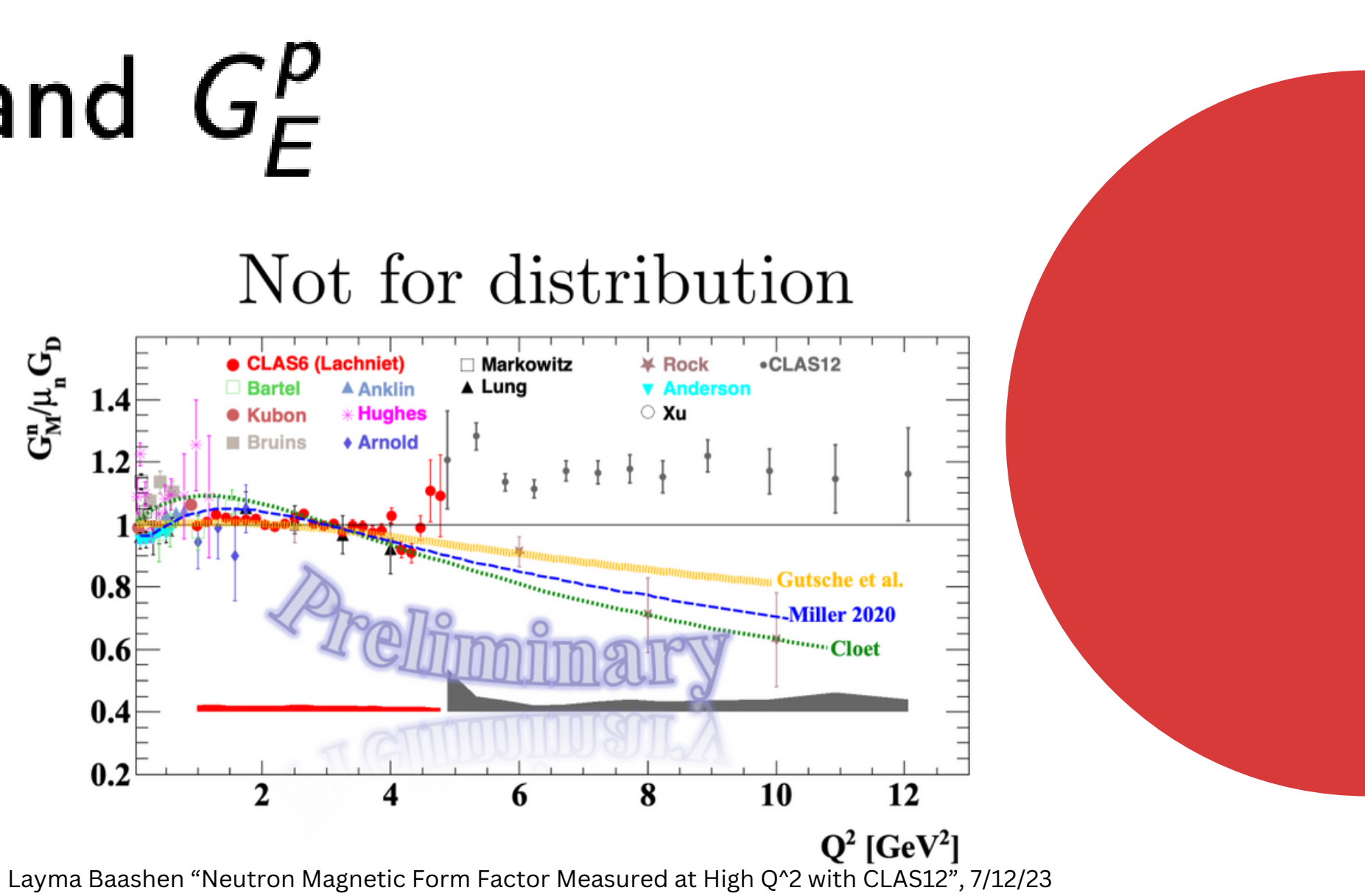

# Electromagnetic form factors

# $G_N^n$ ,  $G_F^n$ ,  $G_N^p$ , and  $G_F^p$

- Quantities that encode the electric and magnetic properties within the nucleus
- Provide insight into the distribution of charge and magnetization within a nucleon
- Professor Gilfoyle's work at JLab is mainly focused on the magnetic form factor of the neutron

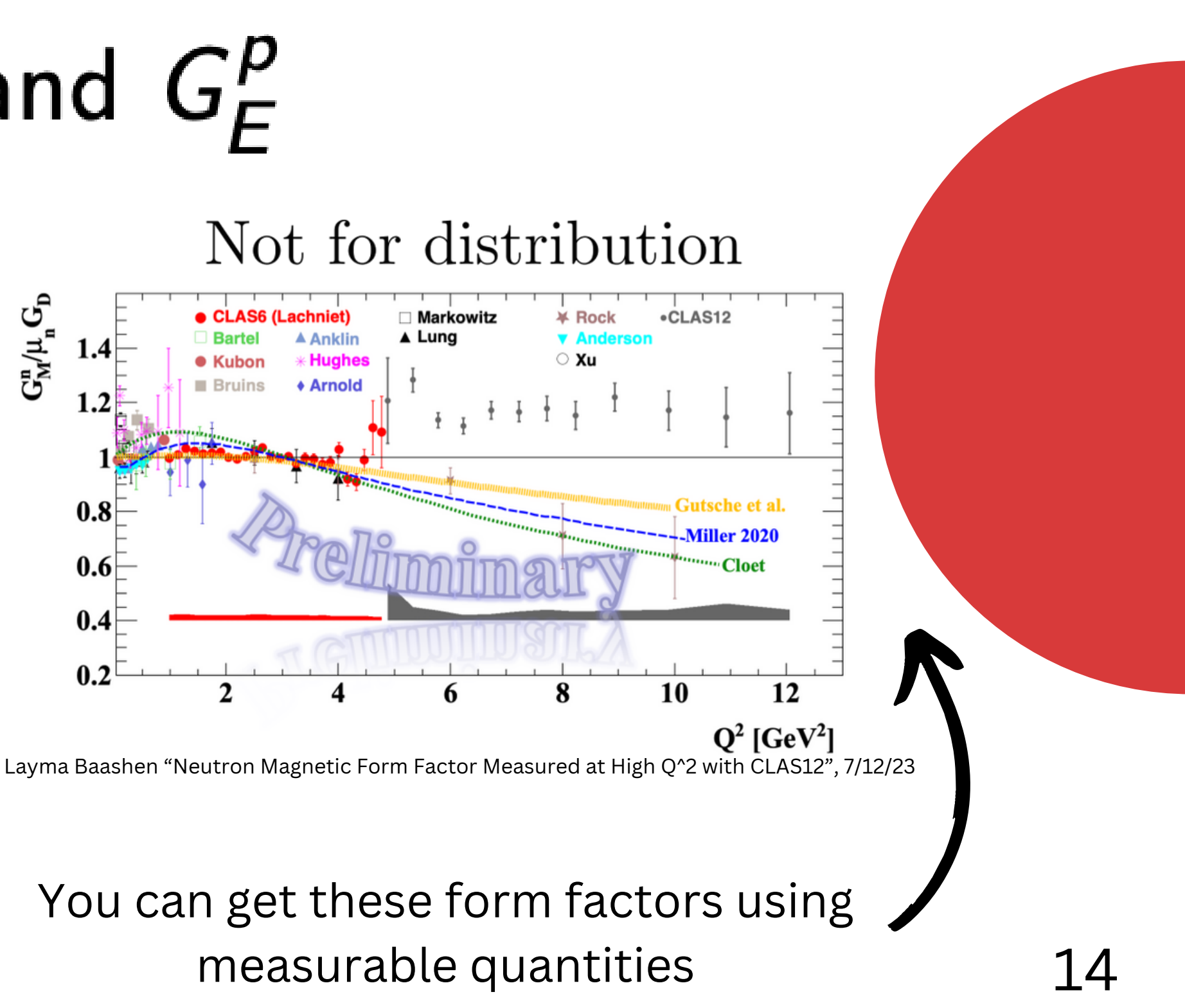

# Measuring these quantities

- High-energy electron scattering
- Jefferson Lab -> mile-long accelerator that accelerates electrons into a radiation detector
- Radiation detector: Large Acceptance Spectrometer
- Over 100,000 detecting elements in 40 layers
	- **o** Trajectory
	- $\circ$  Particle type
	- $\circ$  Scattering angle
	- Particle momentum
	- o Energy
	- $\circ$  Time of flight

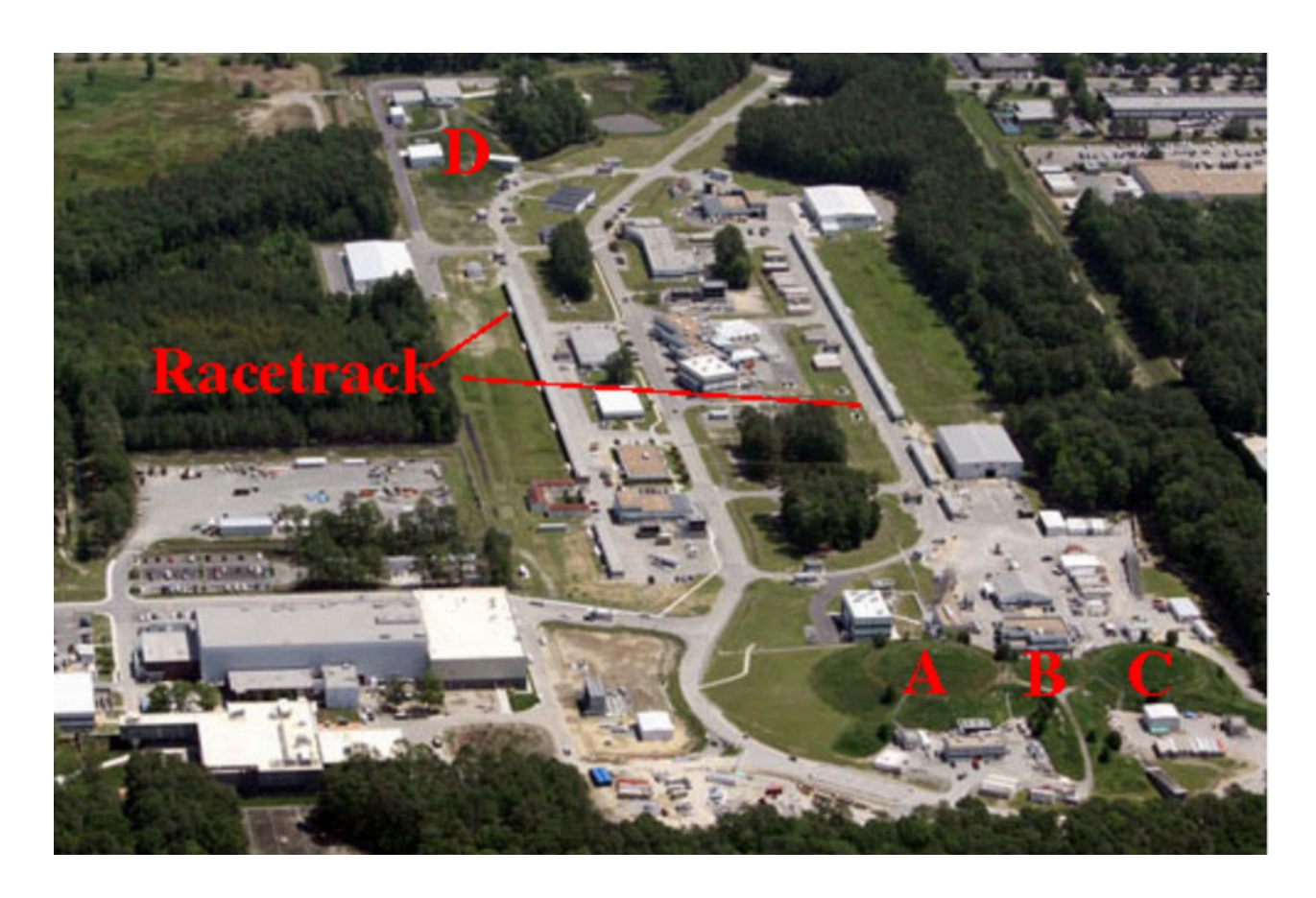

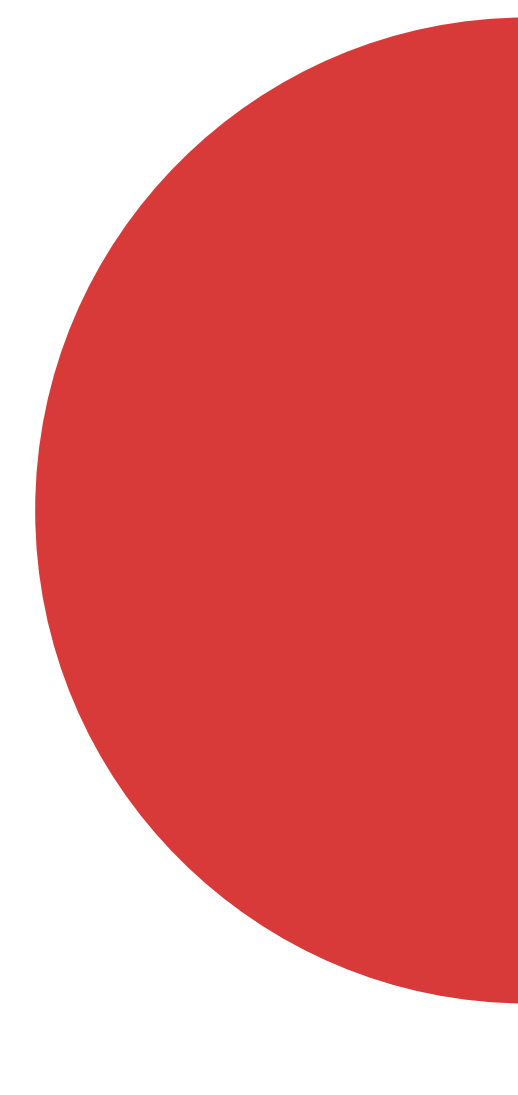

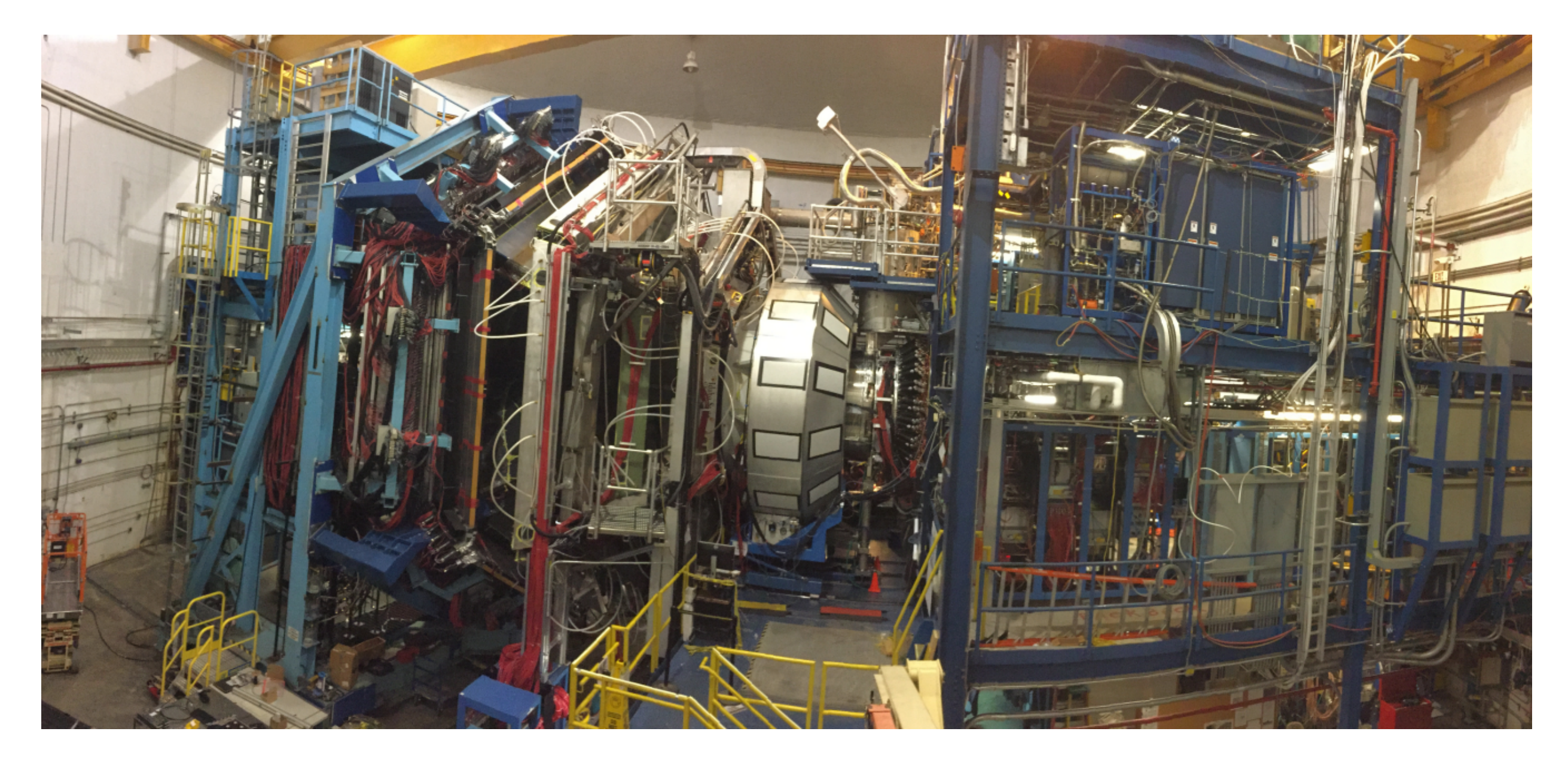

### CLAS12 Spectrometer in Hall B

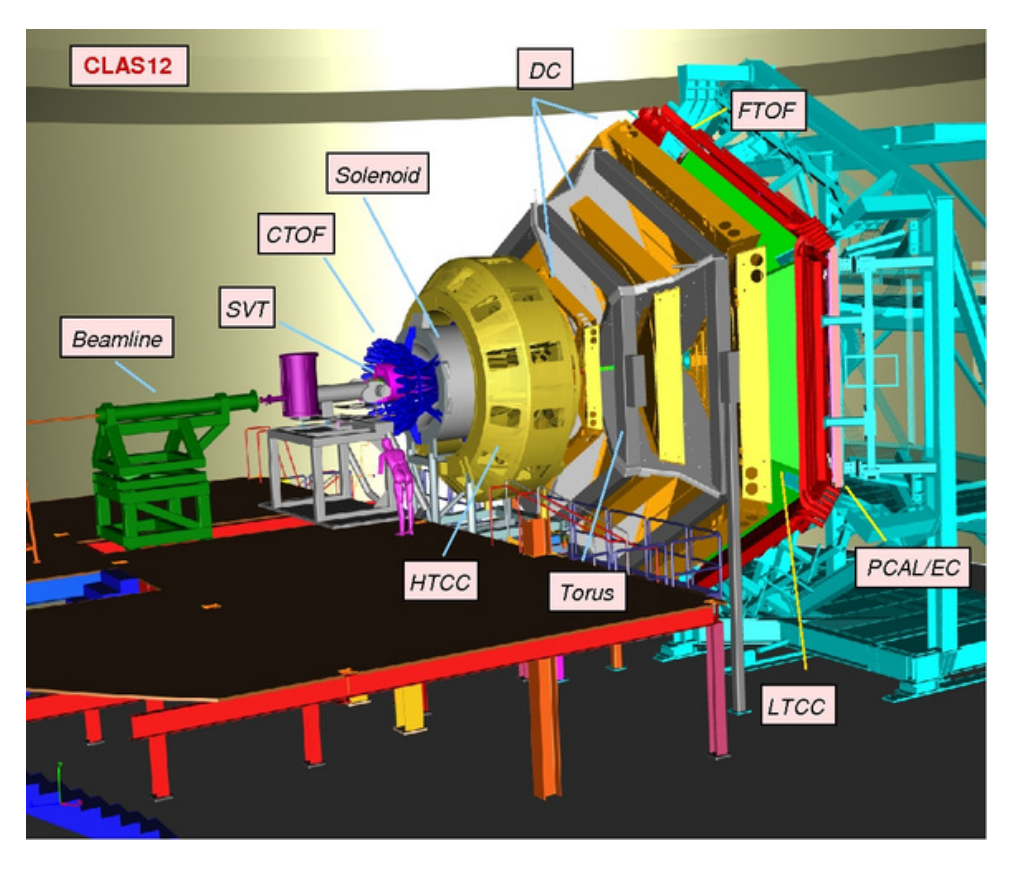

## **Momentum and Elastic Scattering Physics 131 problem:**

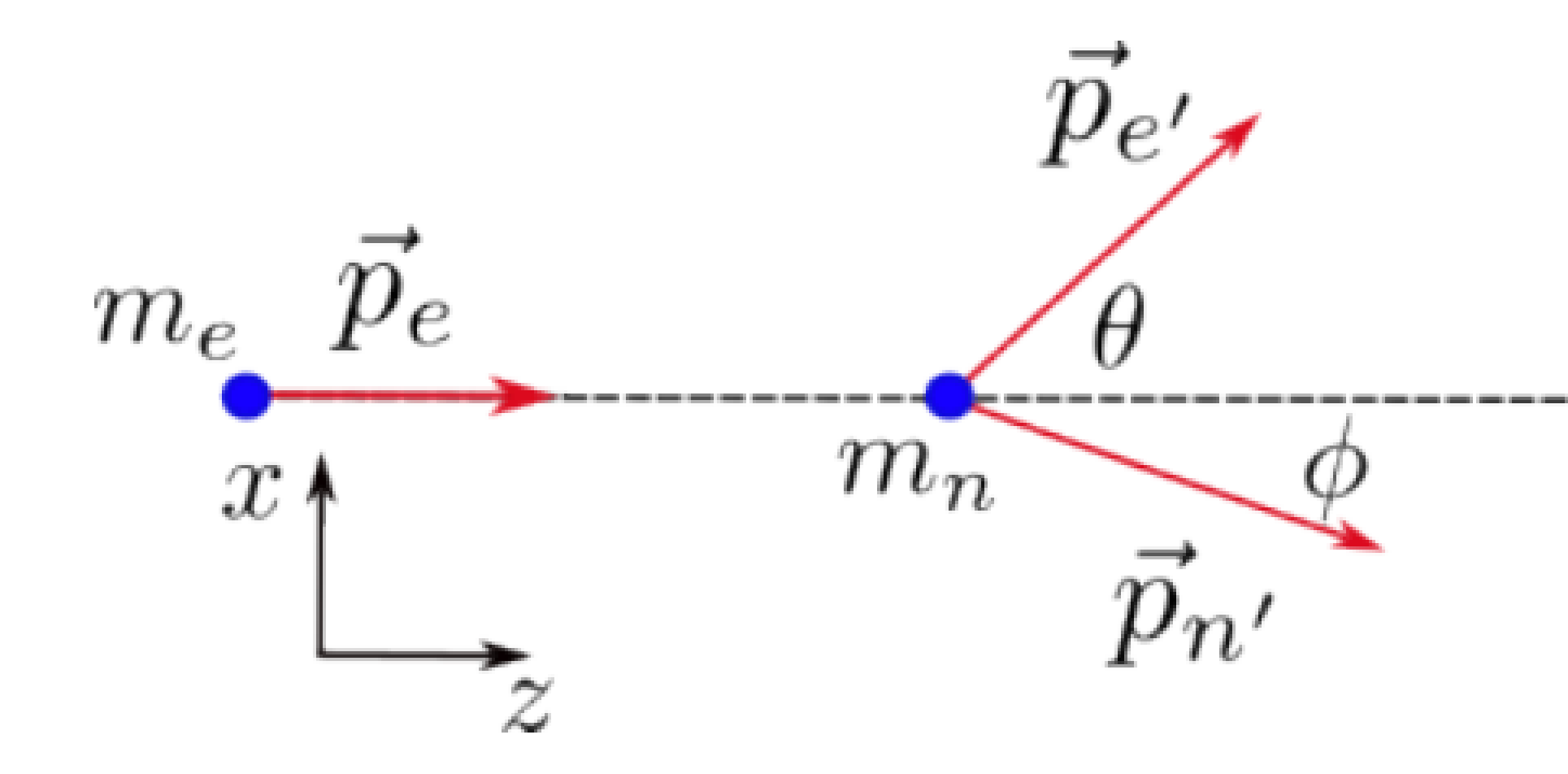

## **Relativistic effects**

### **Relativistic effects**

## **To account for relativistic effects, we use a fourmomentum vector**

$$
p_{\mu} = \left(\frac{E}{c}, p_x, p_y, p_z\right)
$$

Newtonian threemomentum vector

## **Relativistic effects**

## **To account for relativistic effects, we use a fourmomentum vector**

Newtonian threemomentum vector

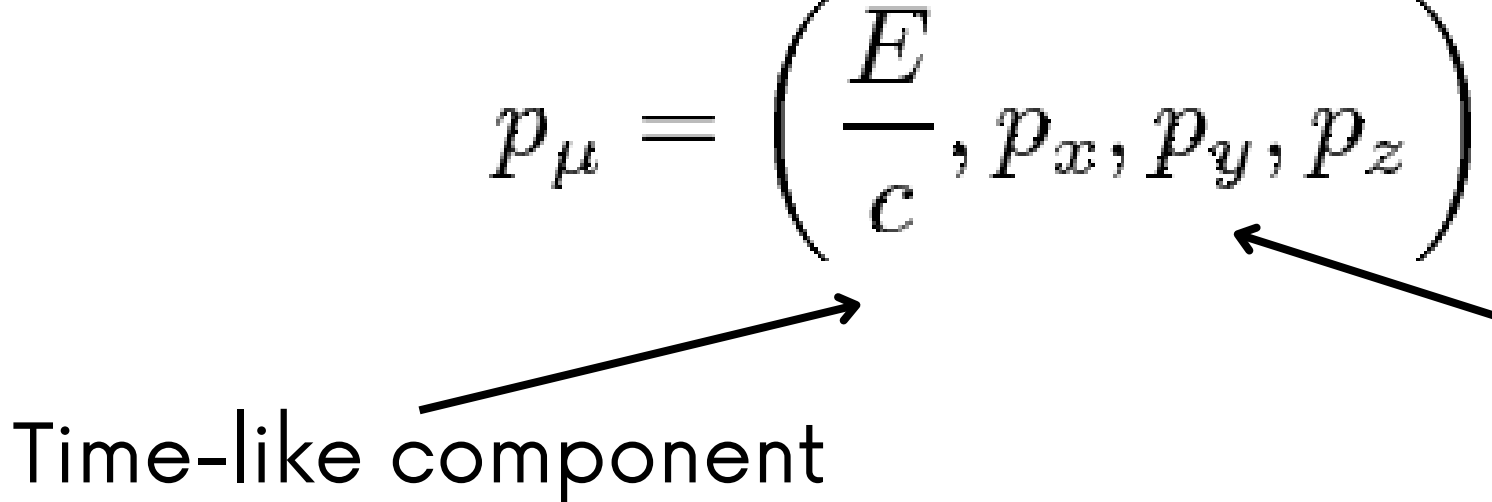

- Conserved in all reference frames
- Keep track of the momentum under Lorentz transformations

Lorentz Vector

## **Relativistic effects**

## **To account for relativistic effects, we use a fourmomentum vector**

### Newtonian threemomentum vector

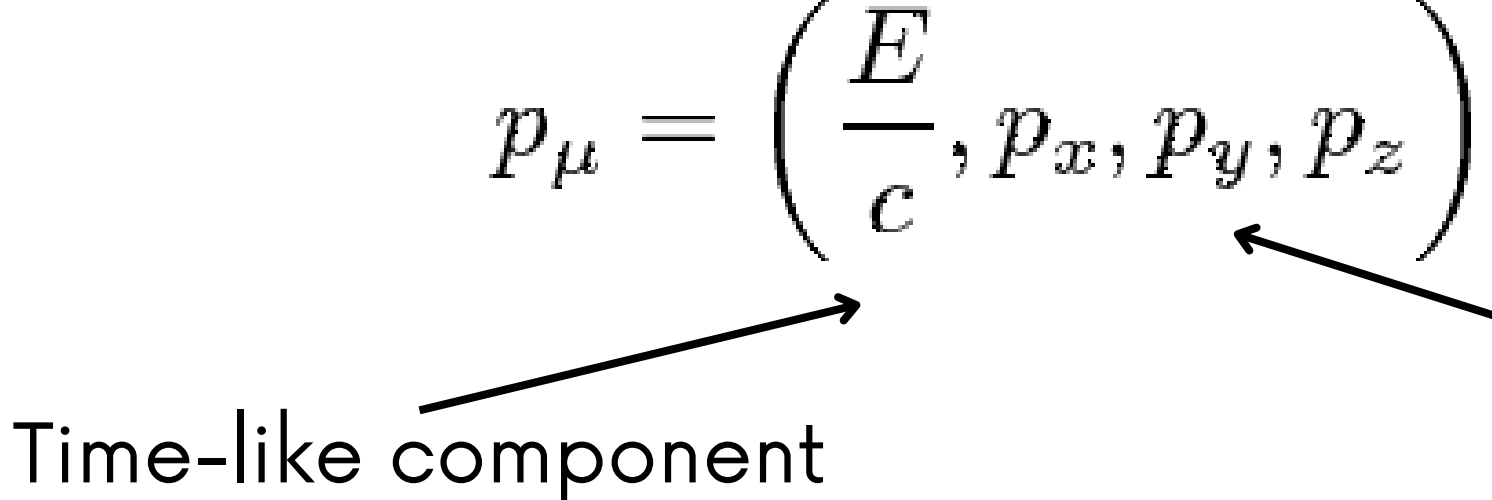

### **Properties of four-vector momentum**

# $P \cdot P = E^2 - (p_x^2 + p_y^2 + p_z^2)$

 $E^2 - p^2 = m^2$ 

### **Now back to the problem:**

Consider the electron beam and neutron target studied at JLab:

Relativistic momentum is conserved in an elastic scatting event.

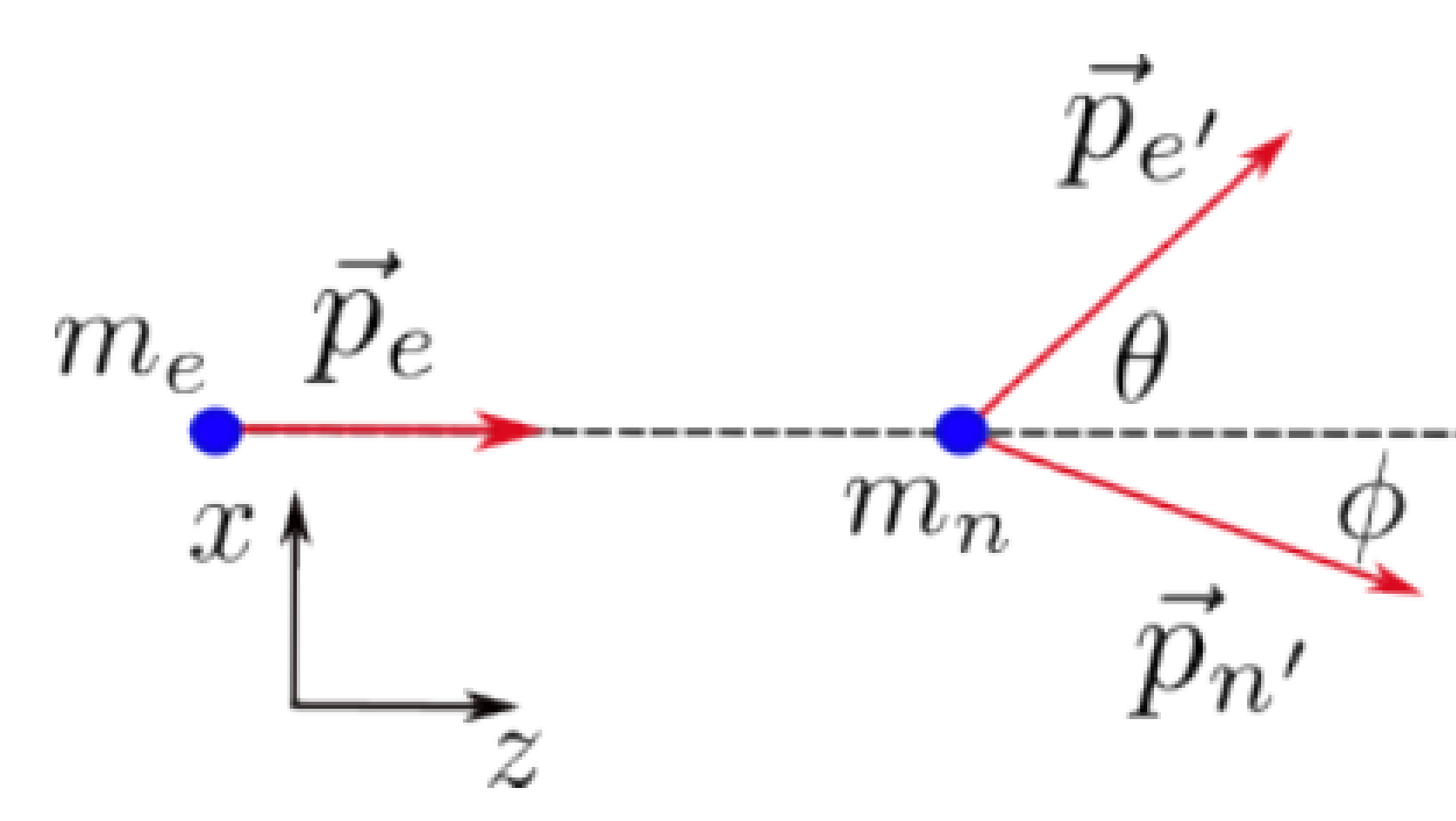

We can use this to tell us information about the system

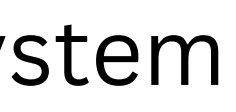

$$
P_e = (E_e, \overrightarrow{P_e}) = (E_e, 0, 0, P_{e, Z})
$$

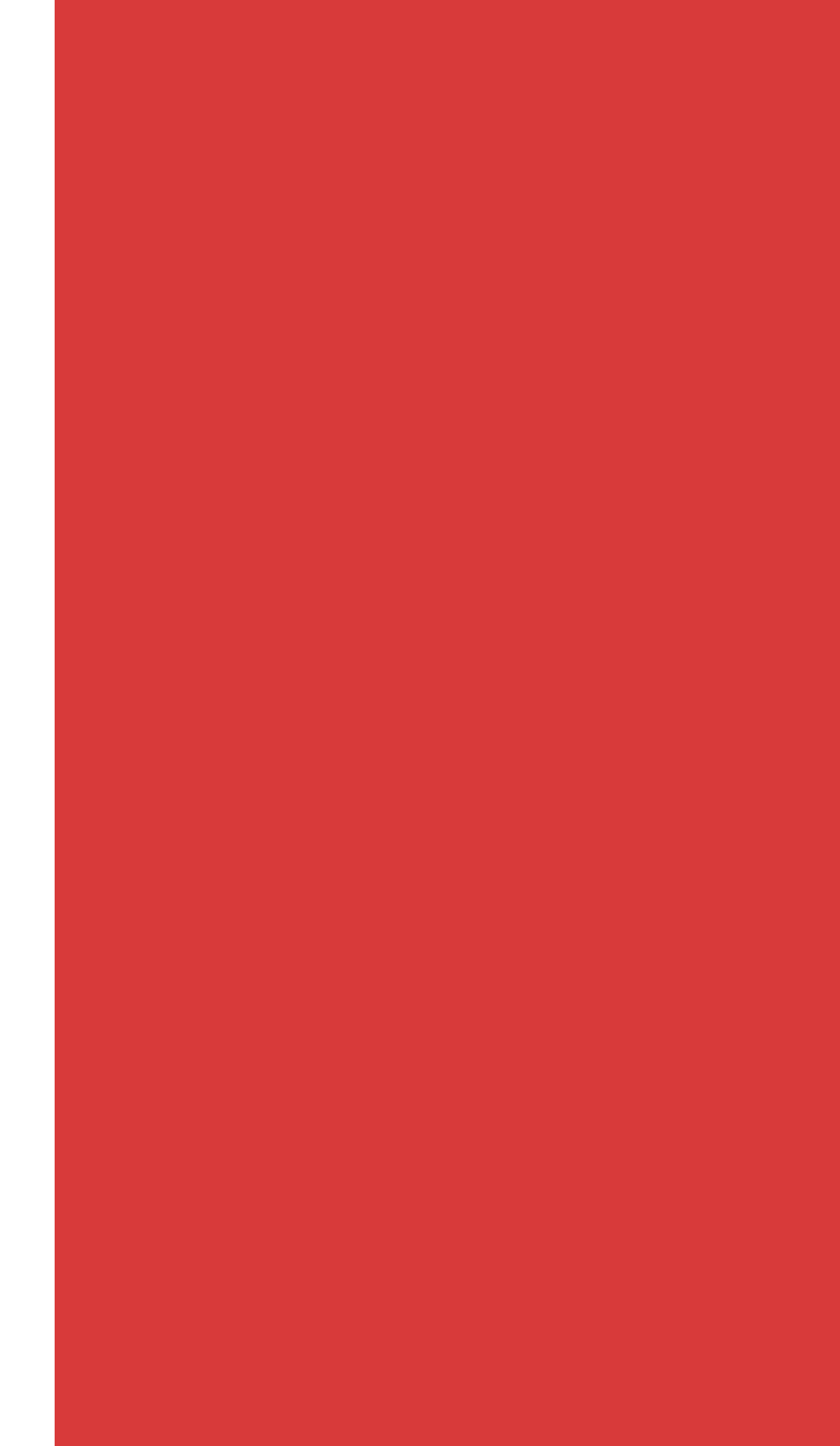

$$
P_e = (E_e, \vec{P_e}) = (E_e, 0, 0, P_{e,Z})
$$

By our definition of four momentum:  
\n
$$
P_{e,Z}^2 = E_e^2 - (mc)^2
$$

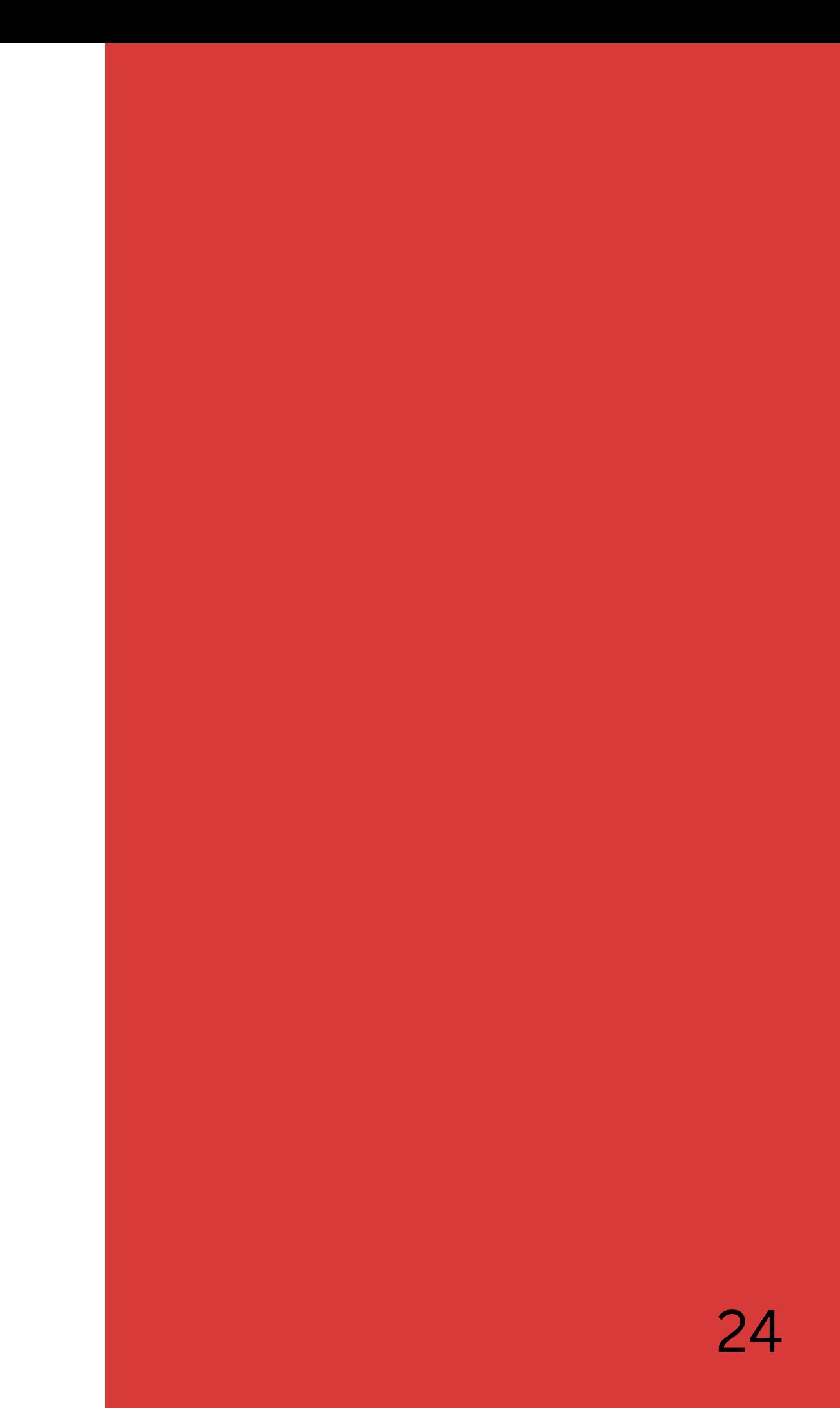

$$
P_e = (E_e, \vec{P_e}) = (E_e, 0, 0, P_{e,Z})
$$

By our definition of four momentum:<br> $P_{e,Z}^2 = E_e^2 - (mc)^2$ 

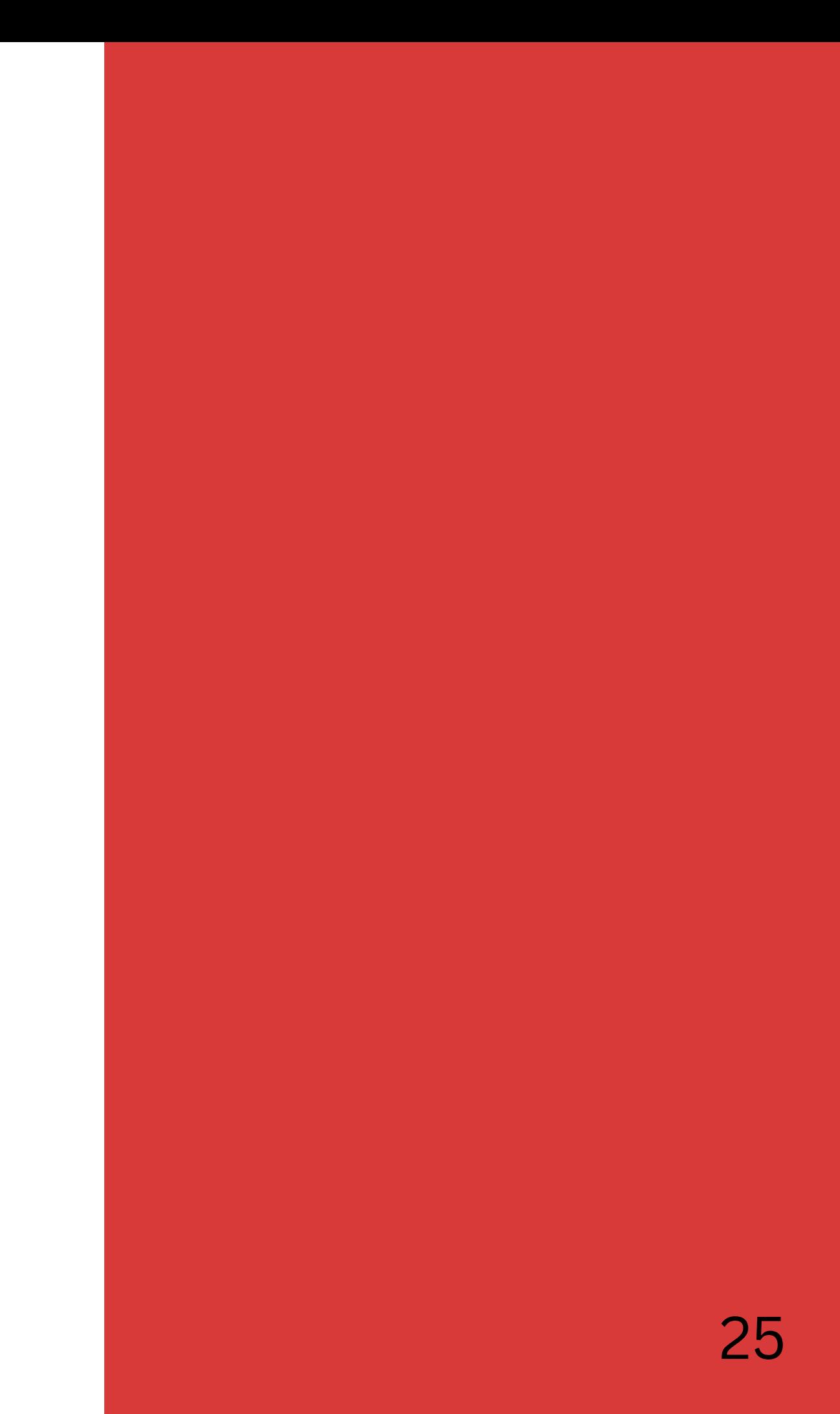

$$
P_e = (E_e, \vec{P_e}) = (E_e, 0, 0, P_{e, Z})
$$

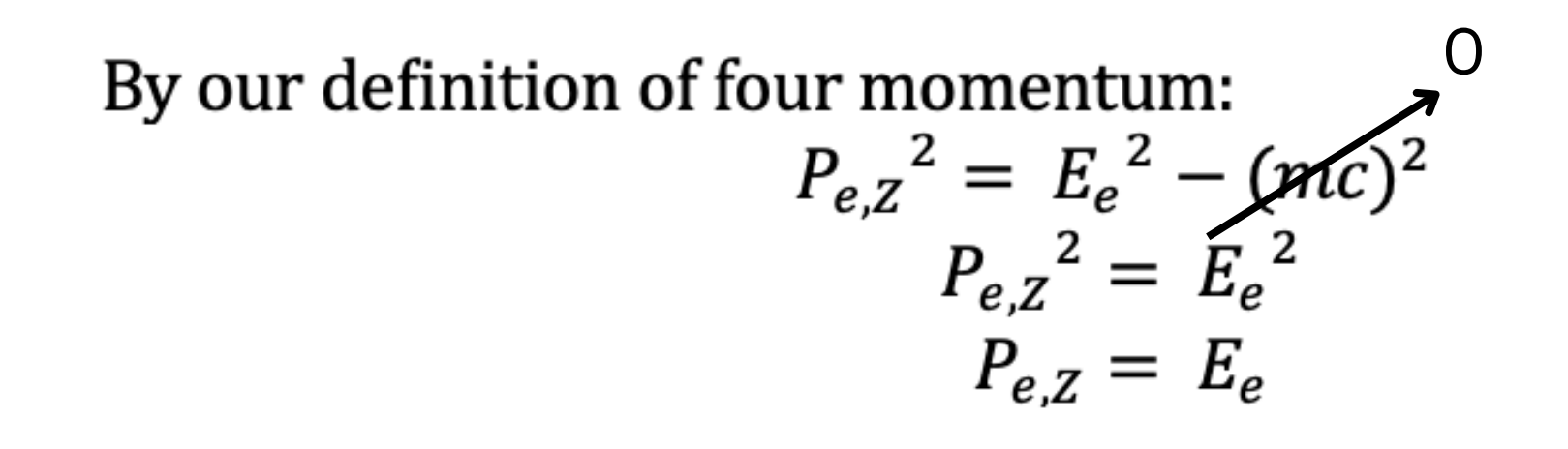

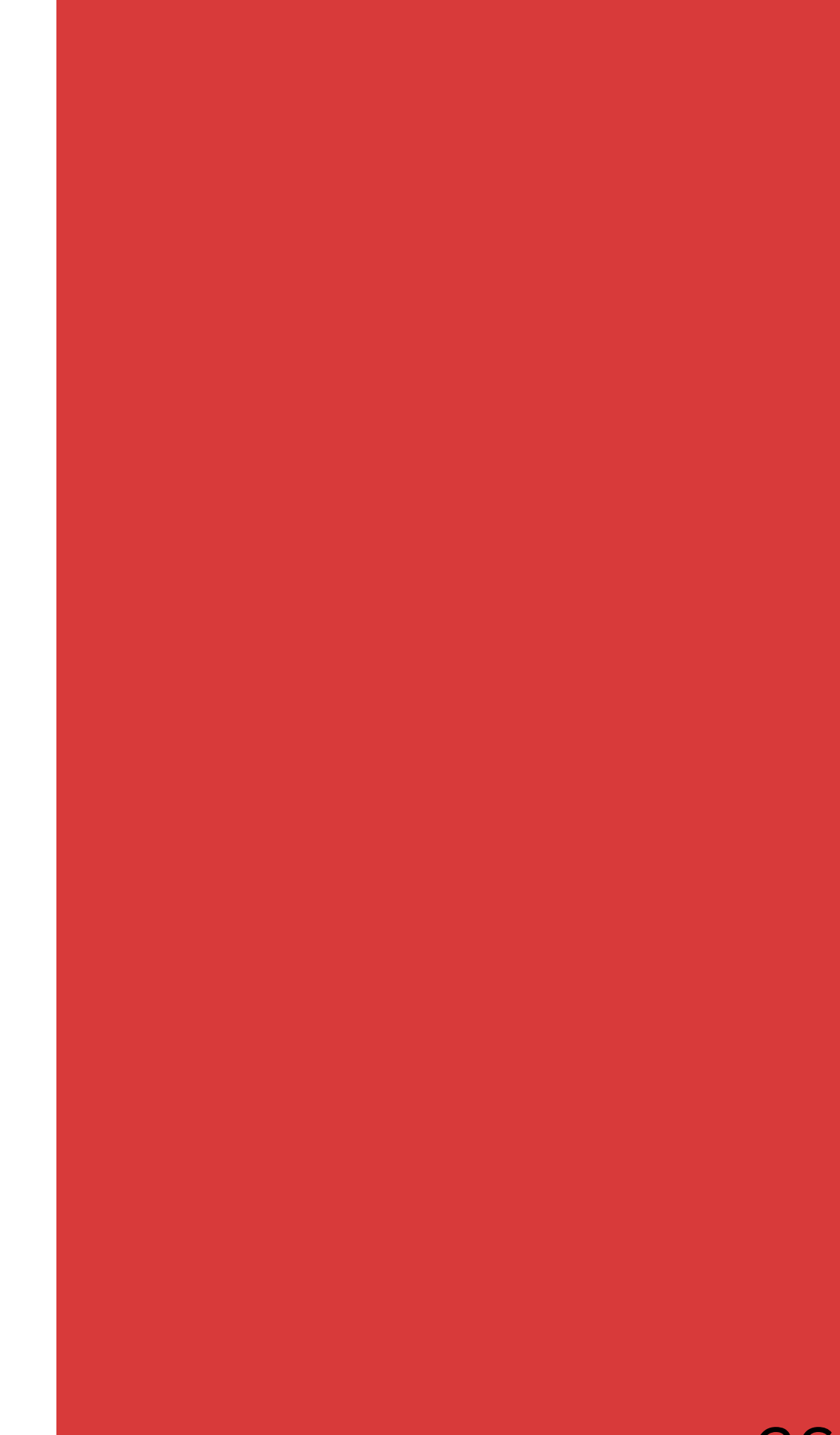

$$
P_e = (E_e, \vec{P_e}) = (E_e, 0, 0, P_{e, Z})
$$

By our definition of four momentum:  
\n
$$
P_{e,Z}^2 = E_e^2 - (mc)^2
$$
\n
$$
P_{e,Z}^2 = E_e^2
$$
\n
$$
P_{e,Z}^2 = E_e^2
$$

So, we are left with:

$$
P_e = (E_e, 0, 0, E_e)
$$

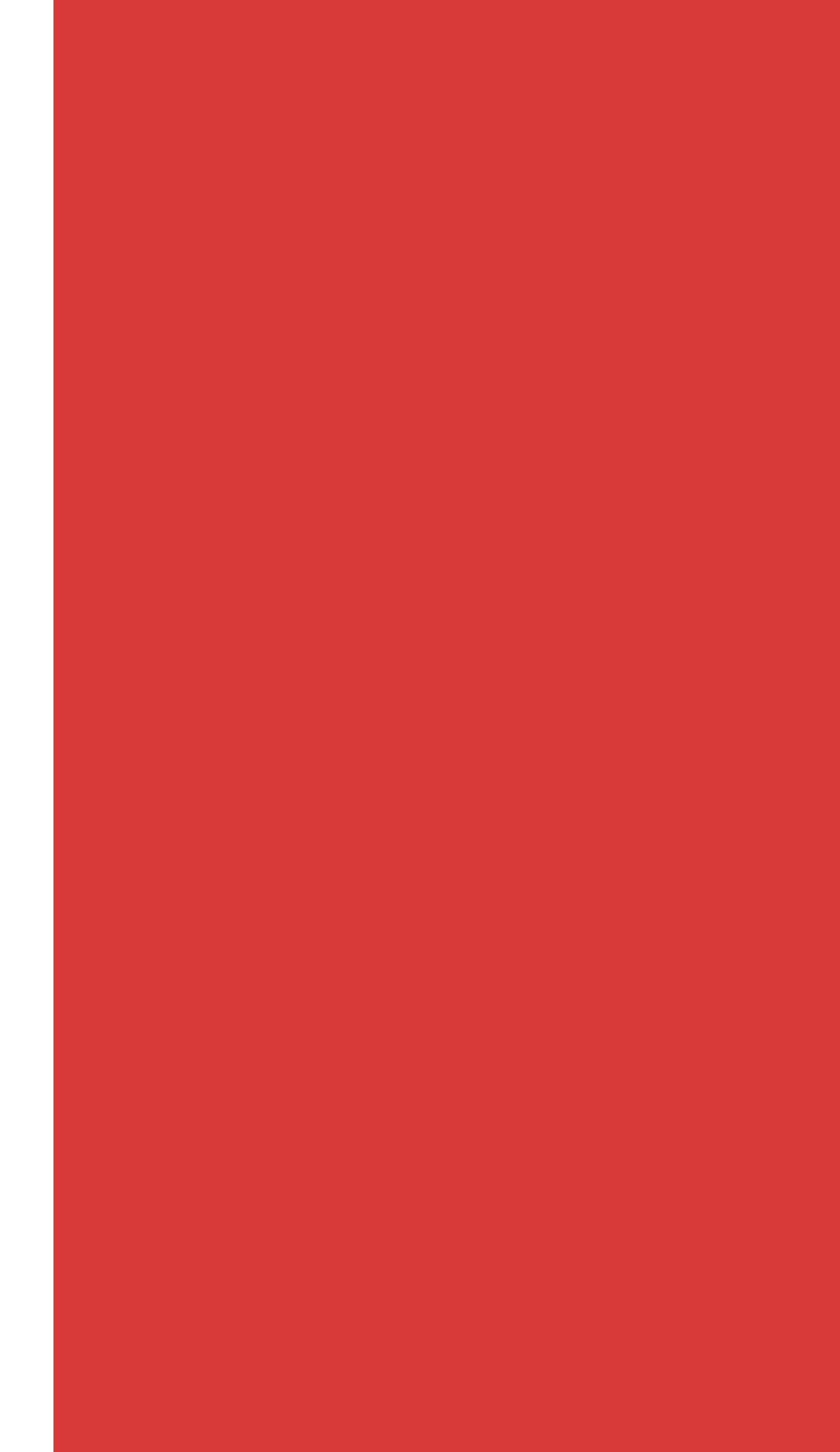

$$
P_e = (E_e, \vec{P_e}) = (E_e, 0, 0, P_{e, Z})
$$

By our definition of four momentum:  
\n
$$
P_{e,Z}^2 = E_e^2 - (mc)^2
$$
\n
$$
P_{e,Z}^2 = E_e^2
$$
\n
$$
P_{e,Z}^2 = E_e^2
$$

So, we are left with:

$$
\underline{P}_e=(E_e,0,0,E_e)
$$

Momentum of neutron before collision:

$$
P_n = (E_n, \overrightarrow{P_n}) = (E_n, 0, 0, 0)
$$

$$
E_n = mc^2
$$

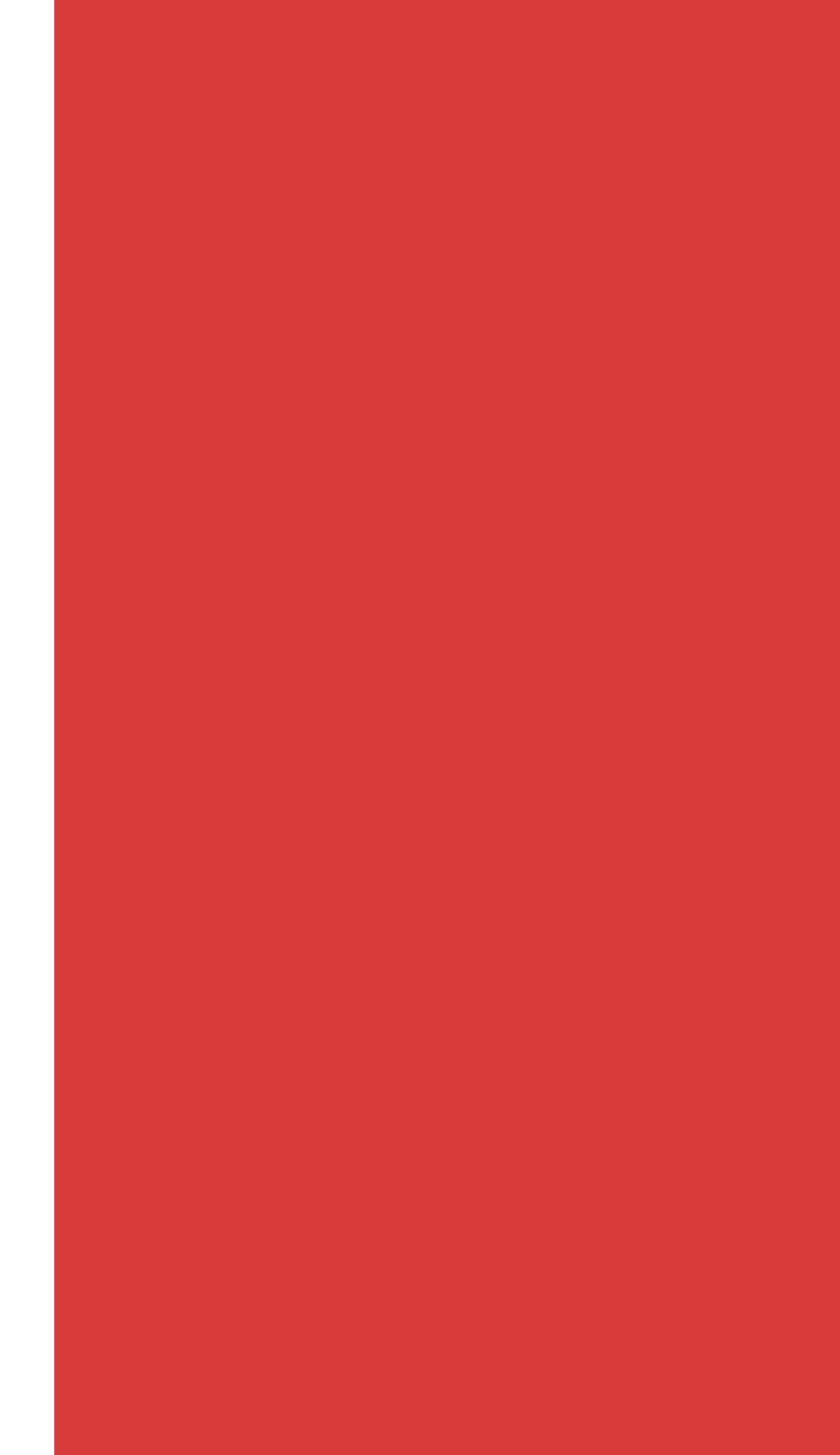

$$
P_e = (E_e, \vec{P_e}) = (E_e, 0, 0, P_{e, Z})
$$

By our definition of four momentum:  
\n
$$
P_{e,Z}^2 = E_e^2 - (mc)^2
$$
\n
$$
P_{e,Z}^2 = E_e^2
$$
\n
$$
P_{e,Z}^2 = E_e^2
$$

So, we are left with:

$$
\underline{P}_e=(E_e,0,0,E_e)
$$

Momentum of neutron before collision:

$$
P_n = (E_n, \overrightarrow{P_n}) = (E_n, 0, 0, 0)
$$

$$
E_n = mc^2
$$

$$
P_n = (m_n c^2, 0, 0, 0)
$$

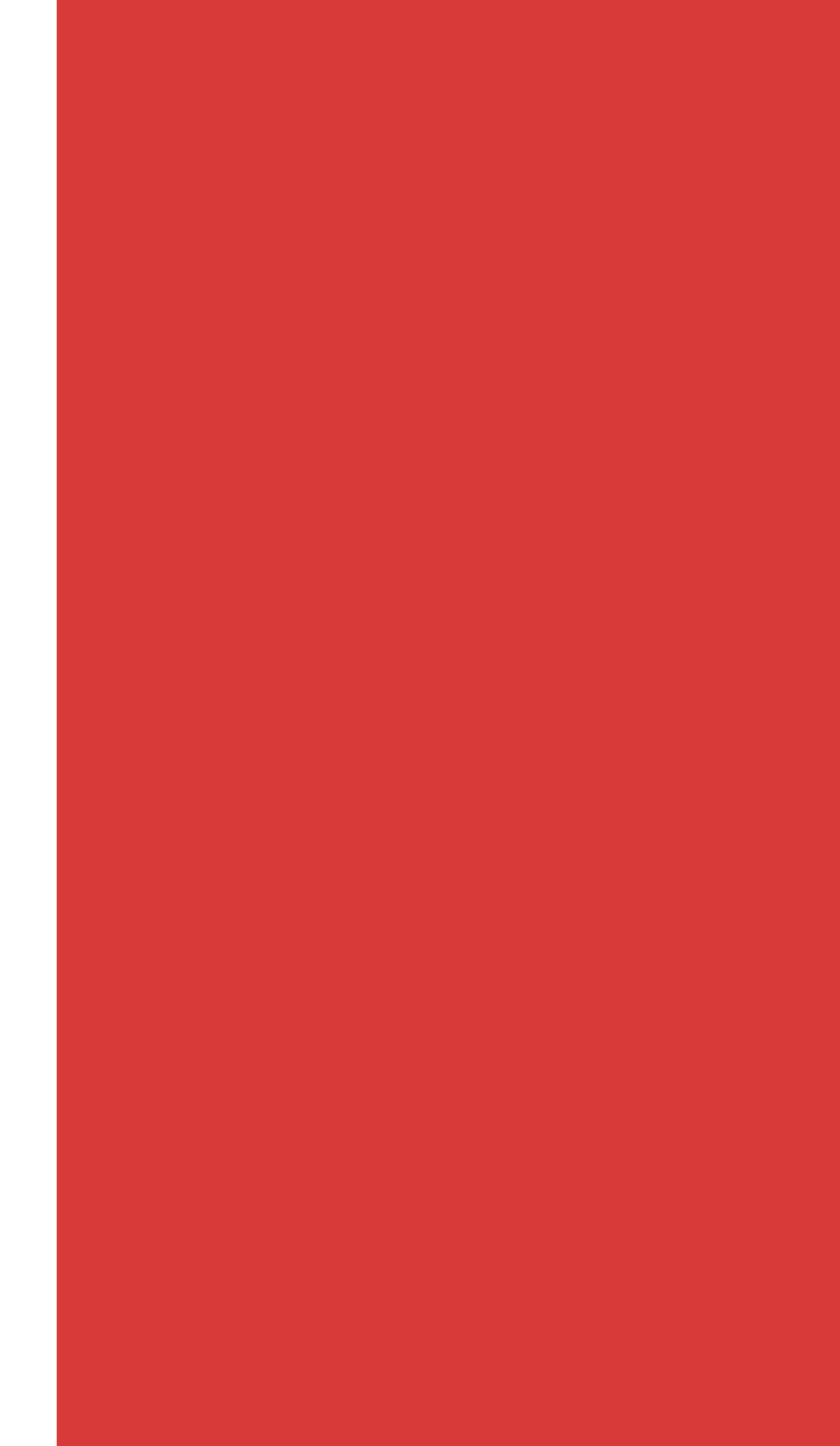

$$
P_e'=\left(E_e',\overrightarrow{P_e}'\right)
$$

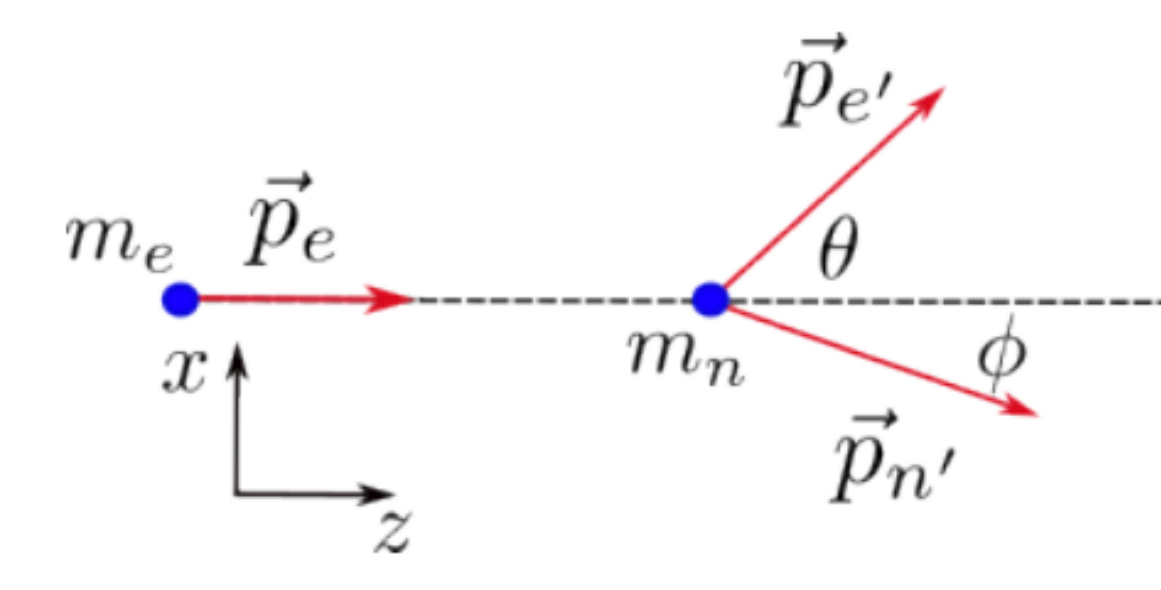

$$
P_e' = (E_e', \overrightarrow{P_e'})
$$
  
\n
$$
P_e' = (E_e', P_e' \sin(\theta), 0, P_e' \cos(\theta))
$$
  
\n
$$
P_e' = (E_e', E_e' \sin(\theta), 0, E_e' \cos(\theta))
$$

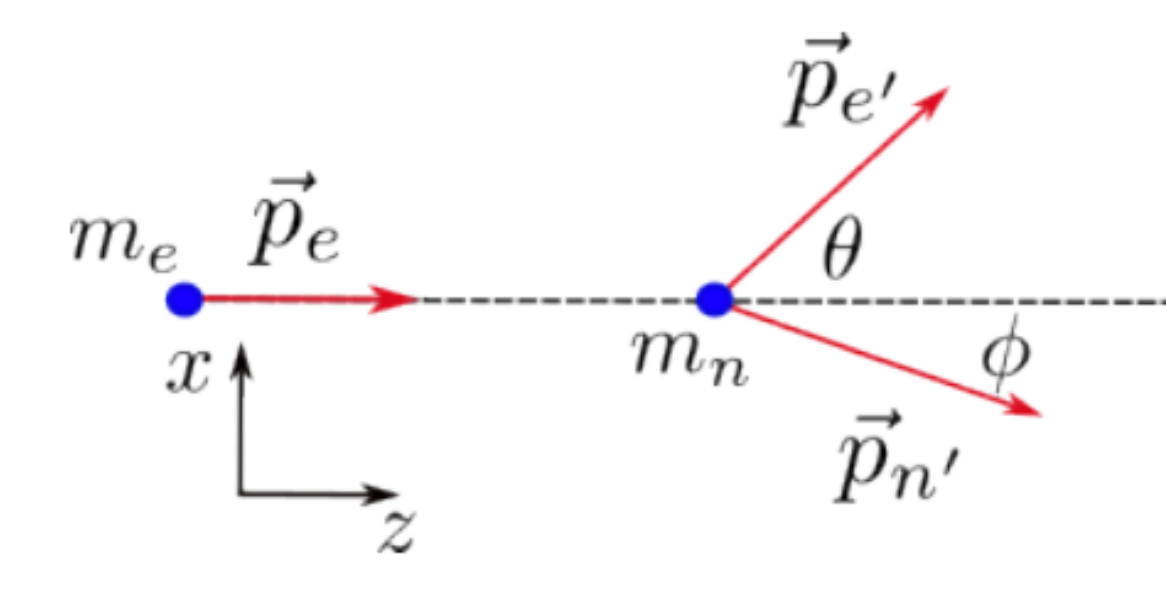

$$
P_e' = (E_e', \overrightarrow{P_e'})
$$
  
\n
$$
P_e' = (E_e', P_e' \sin(\theta), 0, P_e' \cos(\theta))
$$
  
\n
$$
P_e' = (E_e', E_e' \sin(\theta), 0, E_e' \cos(\theta))
$$

Momentum of neutron after collision:

$$
P_n'=\left(E_n',\overrightarrow{P_n'}\right)
$$

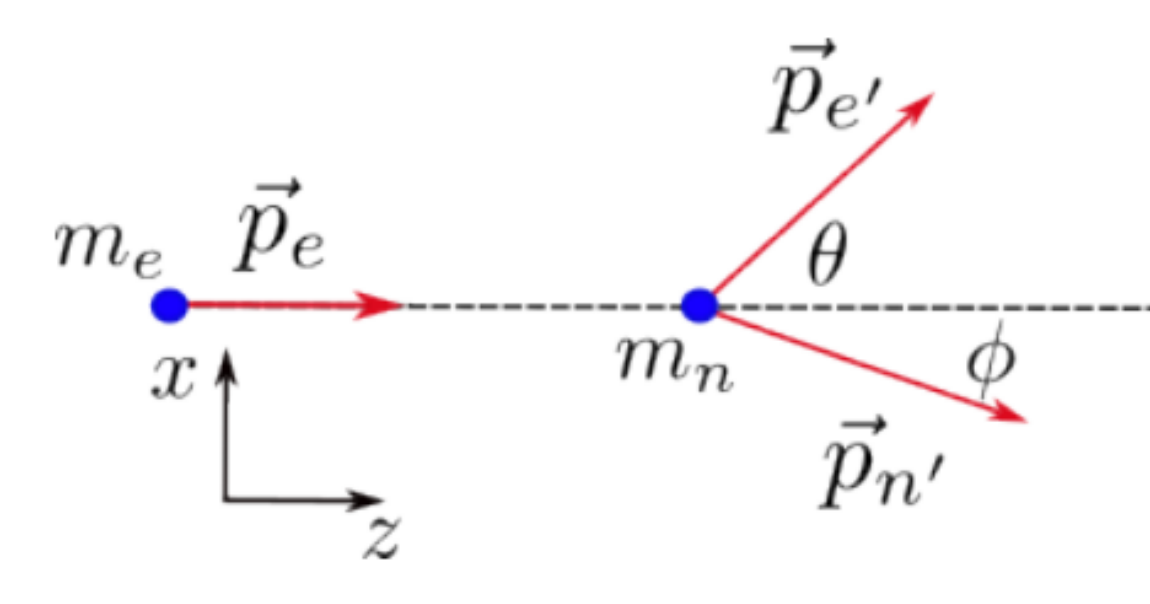

$$
P_e' = (E_e', \overrightarrow{P_e'})
$$
  
\n
$$
P_e' = (E_e', P_e' \sin(\theta), 0, P_e' \cos(\theta))
$$
  
\n
$$
P_e' = (E_e', E_e' \sin(\theta), 0, E_e' \cos(\theta))
$$

Momentum of neutron after collision:

$$
P_{n'} = (E_{n'}, \overrightarrow{P_{n'}})
$$

 $P_n' = (E'_n, P'_n \sin(\varphi), 0, P'_n \cos(\varphi))$ 

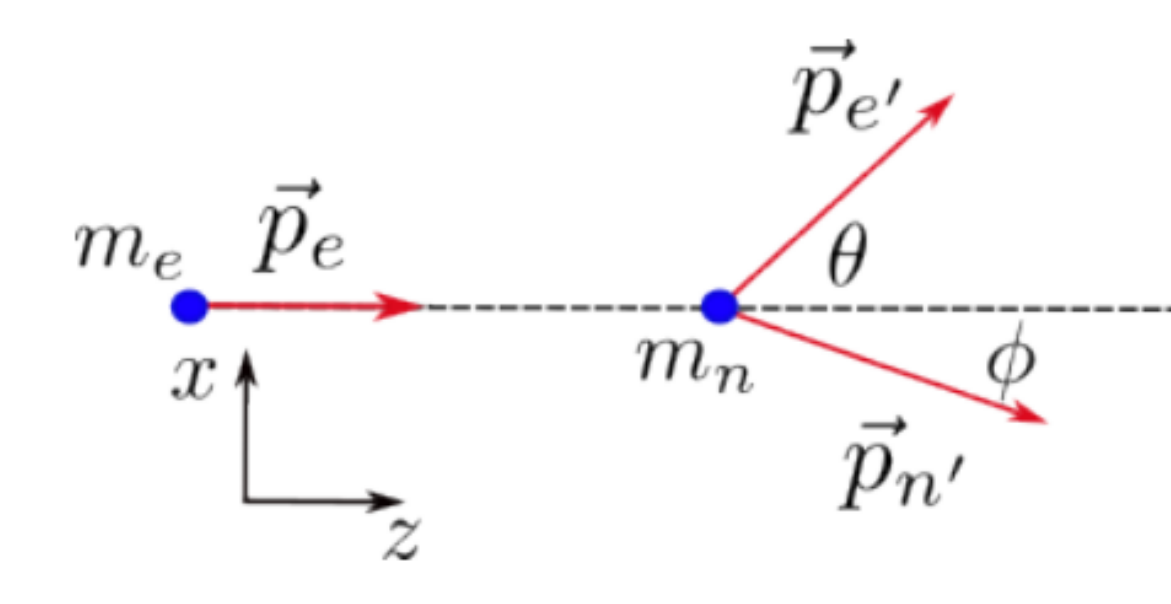

$$
P_i = P_f
$$

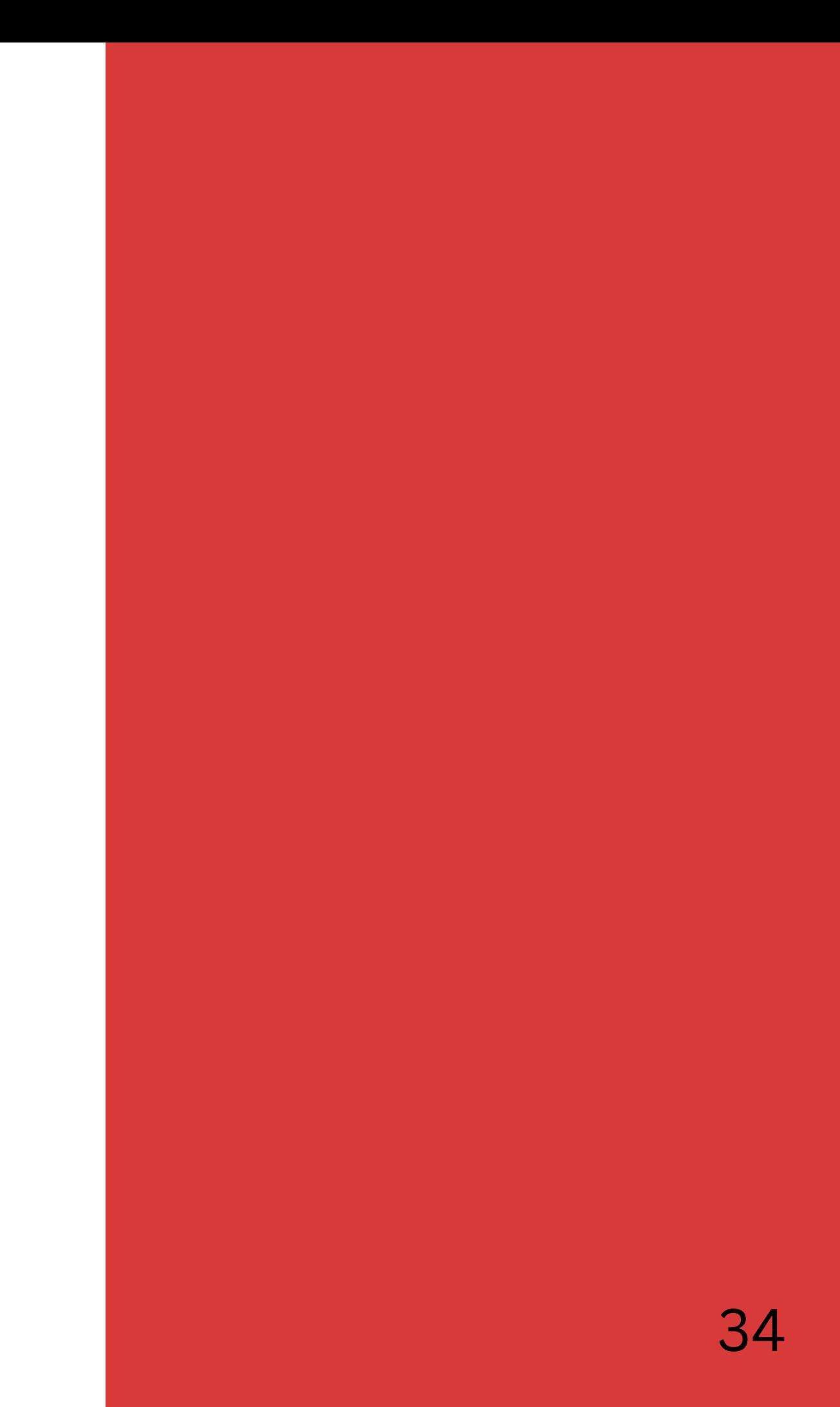

$$
P_i = P_f
$$

$$
P_i = P_e + P_n
$$
  

$$
P_f = P_e' + P_n'
$$

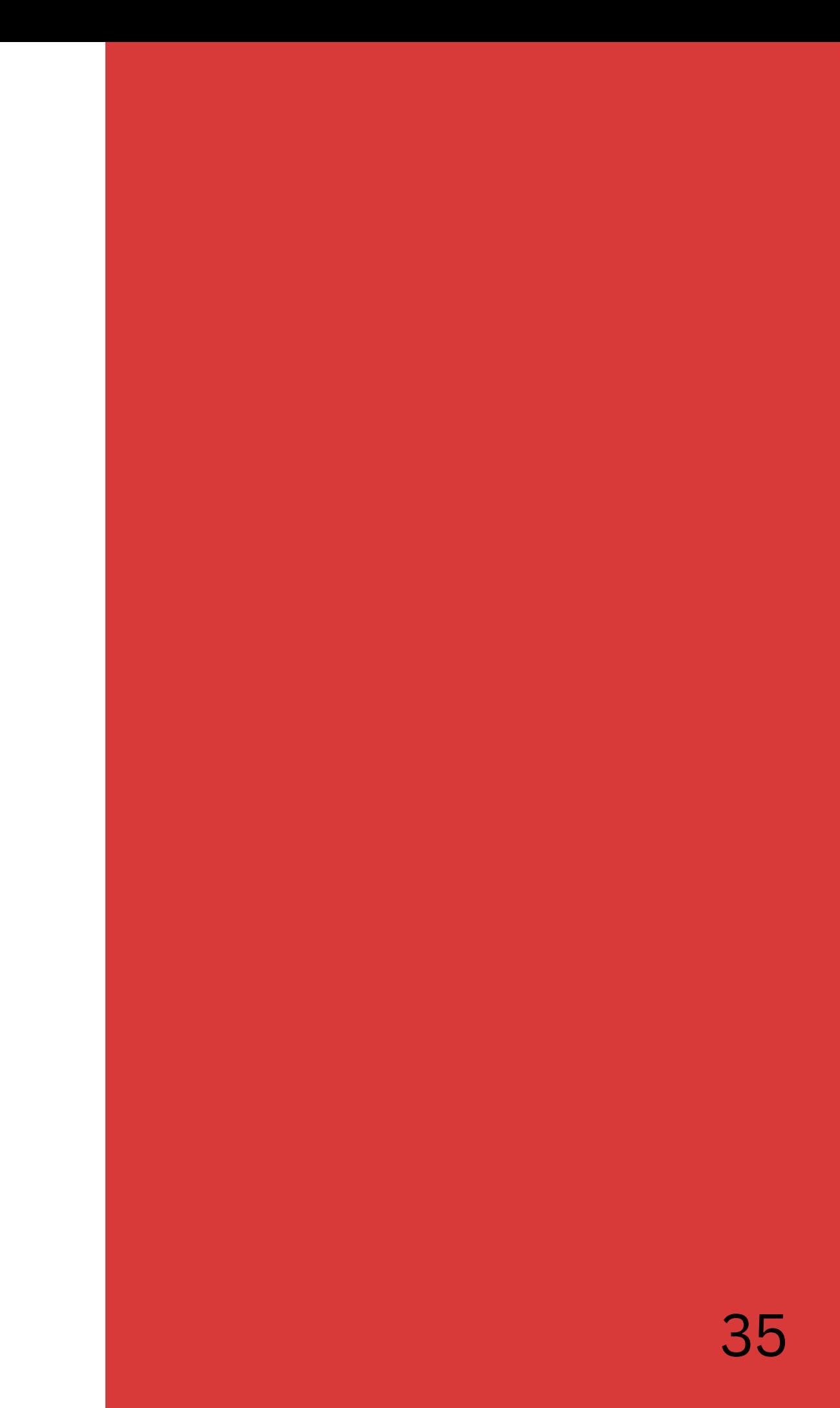

$$
P_i = P_f
$$
  

$$
P_i = P_e + P_n
$$
  

$$
P_f = P_e' + P_n'
$$

Now using these relationships to solve for beam energy,  $E_e$ :

$$
(P_e + P_n)^2 = (P'_e + P'_n)^2
$$
  

$$
P_e^2 + 2P_e \cdot P_n + P_n^2 = P_e^2 + 2P_e' \cdot P_n' + P_n
$$

### $P_n^{\prime 2}$

$$
P_i = P_f
$$
  

$$
P_i = P_e + P_n
$$
  

$$
P_f = P_e' + P_n'
$$

Now using these relationships to solve for beam energy,  $E_e$ :

$$
(P_e + P_n)^2 = (P'_e + P'_n)^2
$$
  

$$
P_e^2 + 2P_e \cdot P_n + P_n^2 = P_e^2 + 2P_e' \cdot P_n' + P_n
$$

Based on our definition of four momentum:

$$
P_e^2 = m^2
$$
  

$$
P_e^2 + 2P_e \cdot P_n + P_n^2 = P_e^2 + 2P_e' \cdot P_n' + P_n
$$

 $P_n^{\prime 2}$ 

 $\frac{p_n^{\prime 2}}{2}$ 

$$
P_i = P_f
$$
  

$$
P_i = P_e + P_n
$$
  

$$
P_f = P_e' + P_n'
$$

Now using these relationships to solve for beam energy,  $E_e$ :

$$
(P_e + P_n)^2 = (P'_e + P'_n)^2
$$
  

$$
P_e^2 + 2P_e \cdot P_n + P_n^2 = P_e^2 + 2P_e' \cdot P_n' + P_n
$$

Based on our definition of four momentum:

$$
P_e^2 + 2P_e \cdot P_n + P_n^2 = P_e^2 + 2P_e' \cdot P_n' + P_n
$$

 $P_n^{\prime 2}$ 

 $P_{\Lambda}^2$ 

So, we are left with:

$$
P_e \cdot P_n = P_e' \cdot P_n'
$$

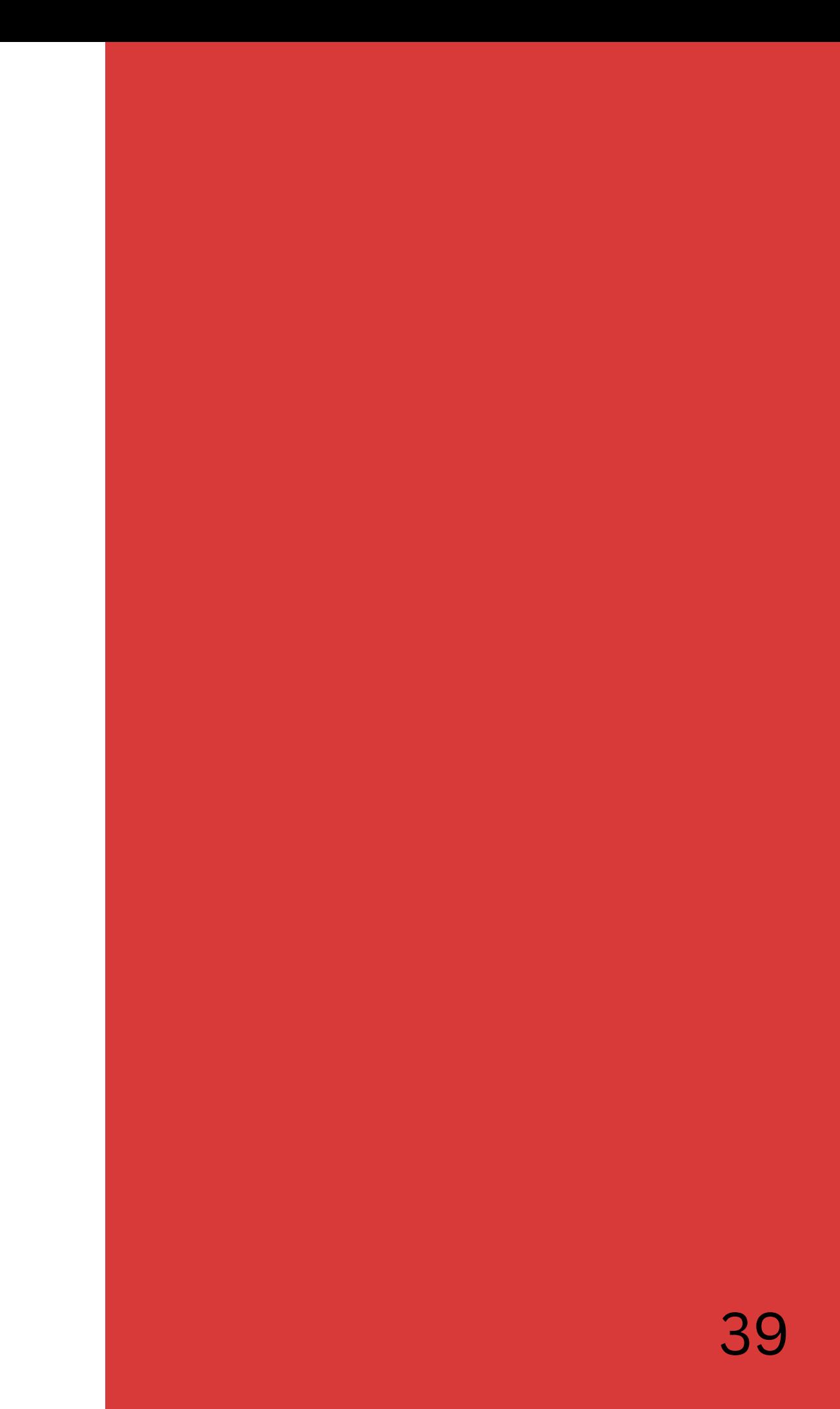

So, we are left with:

$$
P_e \cdot P_n = P_e' \cdot P_n'
$$

We also know from conservation of momentum:

$$
P_e + P_n = P'_e + P'_n
$$
  

$$
P'_n = P_e + P_n - P'_e'
$$

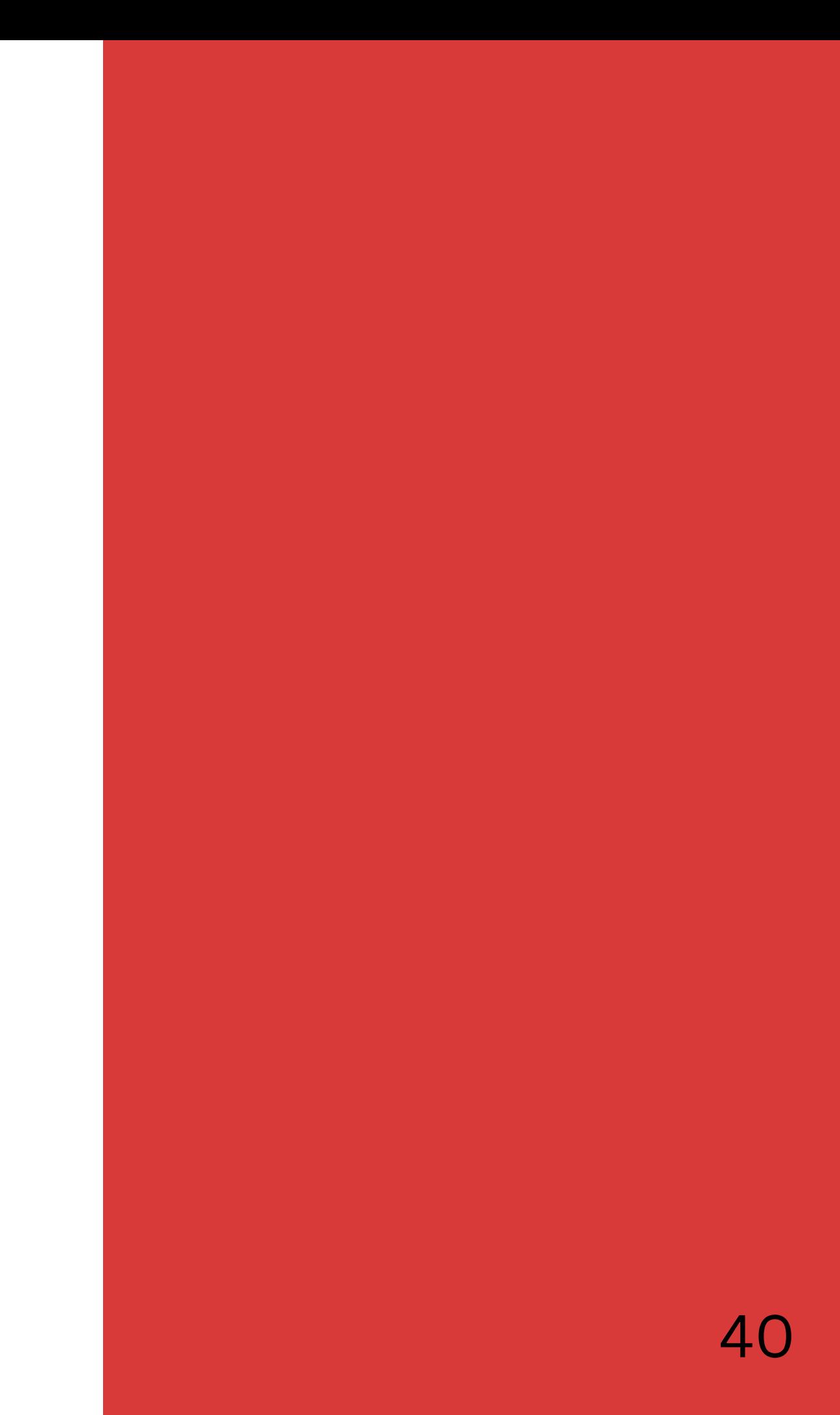

So, we are left with:

$$
P_e \cdot P_n = P_e' \cdot P_n'
$$

We also know from conservation of momentum:  $P_e + P_n = P'_e + P'_n$ <br>  $\tilde{P}'_n = \tilde{P}_e + \tilde{P}_n - \tilde{P}_e'$ 

Plugging in we get:

$$
P_e \cdot P_n = P'_e \cdot [P_e + P_n - P'_e]
$$
  
\n
$$
(P_e \cdot P_n) = (P'_e \cdot P_e) + (P'_e \cdot P_n) - (P'_e \cdot P'_e)
$$
  
\n
$$
(1)
$$

 $(4)$ 

 $(1)$ 

$$
P_e \cdot P_n = (E_e, 0, 0, P_{e,Z}) \cdot (m_n c^2, 0, 0, 0)
$$
  
=  $E_e m_n$ 

 $(2)$ 

$$
P'_e \cdot P_e = (E'_e, E'_e \sin(\theta), 0, E'_e \cos(\theta)) \cdot (E_e, 0, 0, E_e)
$$
  
= 
$$
E_e E'_e - E_e E'_e \cos(\theta)
$$
  
= 
$$
E_e E'_e (1 - \cos(\theta))
$$

 $(3)$ 

 $(4)$ 

 $P'_e \cdot P_n = (E'_e, E'_e \sin(\theta), 0, E'_e \cos(\theta)) \cdot (m_n c^2, 0, 0, 0)$  $= E_e' m_n$  $(2n)^2$   $-1$   $-2$ 

$$
\begin{aligned} \left(P'_e \cdot P'_e\right) &= m_e^2\\ &= \sim 0 \end{aligned}
$$

Now pulling it all together:

$$
E_e m_n = E_e E'_e (1 - \cos(\theta)) + E_e' m_n + 0
$$

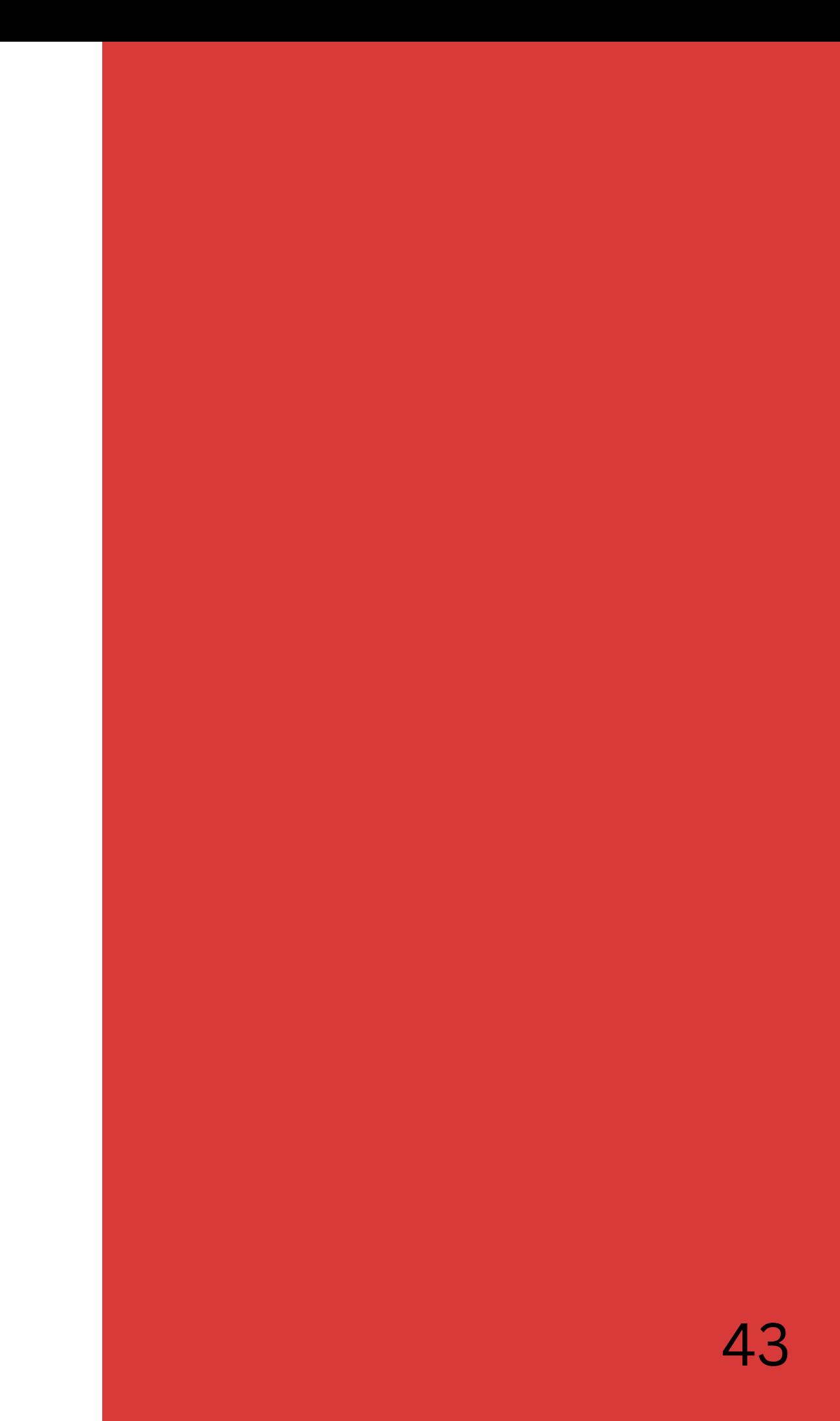

Now pulling it all together:

$$
E_e m_n = E_e E'_e (1 - \cos(\theta)) + E_e' m_n + 0
$$

$$
E_e = \frac{E_e'}{1 - \frac{2E_e'}{m_n} \sin^2(\frac{\theta}{2})}
$$

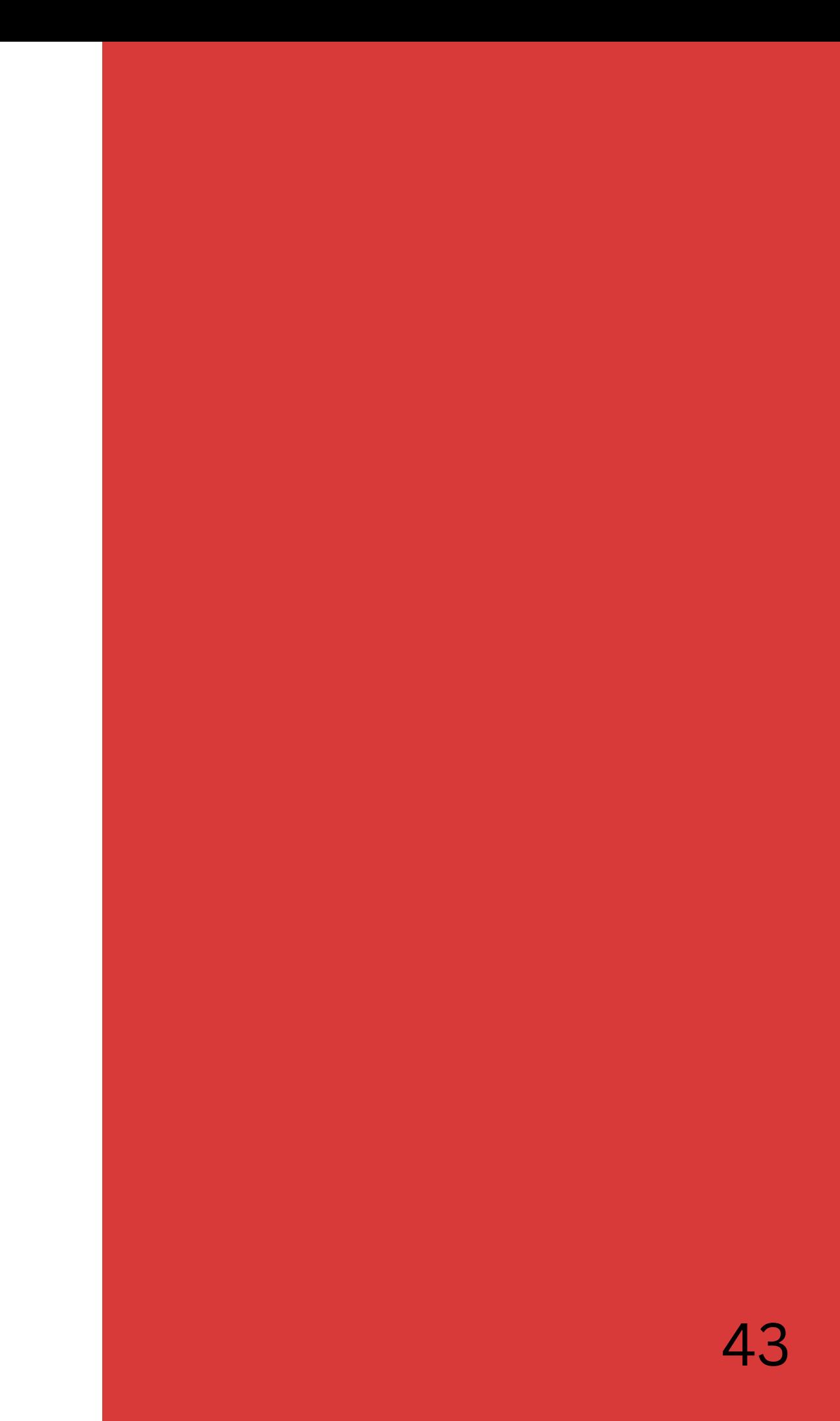

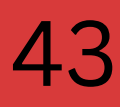

### Energy of the scattered electron

### Angle of the scattered electron

Now pulling it all together:

$$
E_e m_n = E_e E'_e (1 - \cos(\theta)) + E_e' m_n + 0
$$
  
Energy of the  
electron beam  

$$
E_e = \frac{E_e'}{1 - \frac{2E_e'}{m_n} \sin^2(\frac{\theta}{2})}
$$

1.We can measure the angle of deflection of the electron 2.We can measure the energy of the electron after the scattering event 3.The energy of the electron beam is a known value

**We can determine whether the event was "Quasi-elastic"**

- 
- 
- 

## **Why is this result significant?**

1.We can measure the angle of deflection of the electron 2.We can measure the energy of the electron after the scattering event 3.The energy of the electron beam is a known value

**We can determine whether the event was "Quasi-elastic"**

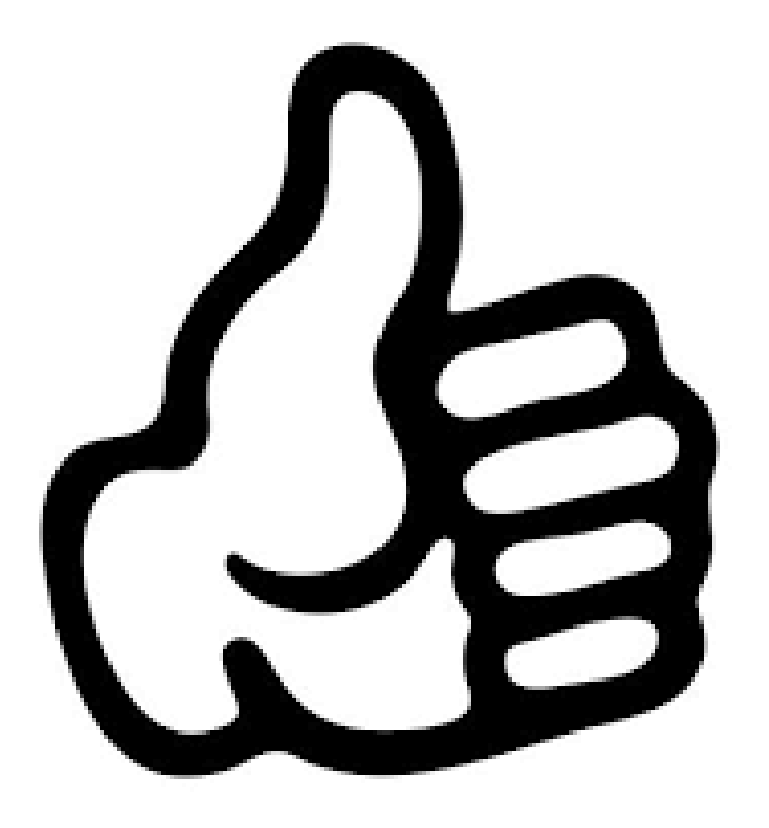

- 
- 
- 

## **Why is this result significant?**

## This equation allows us to select for quasielastic events

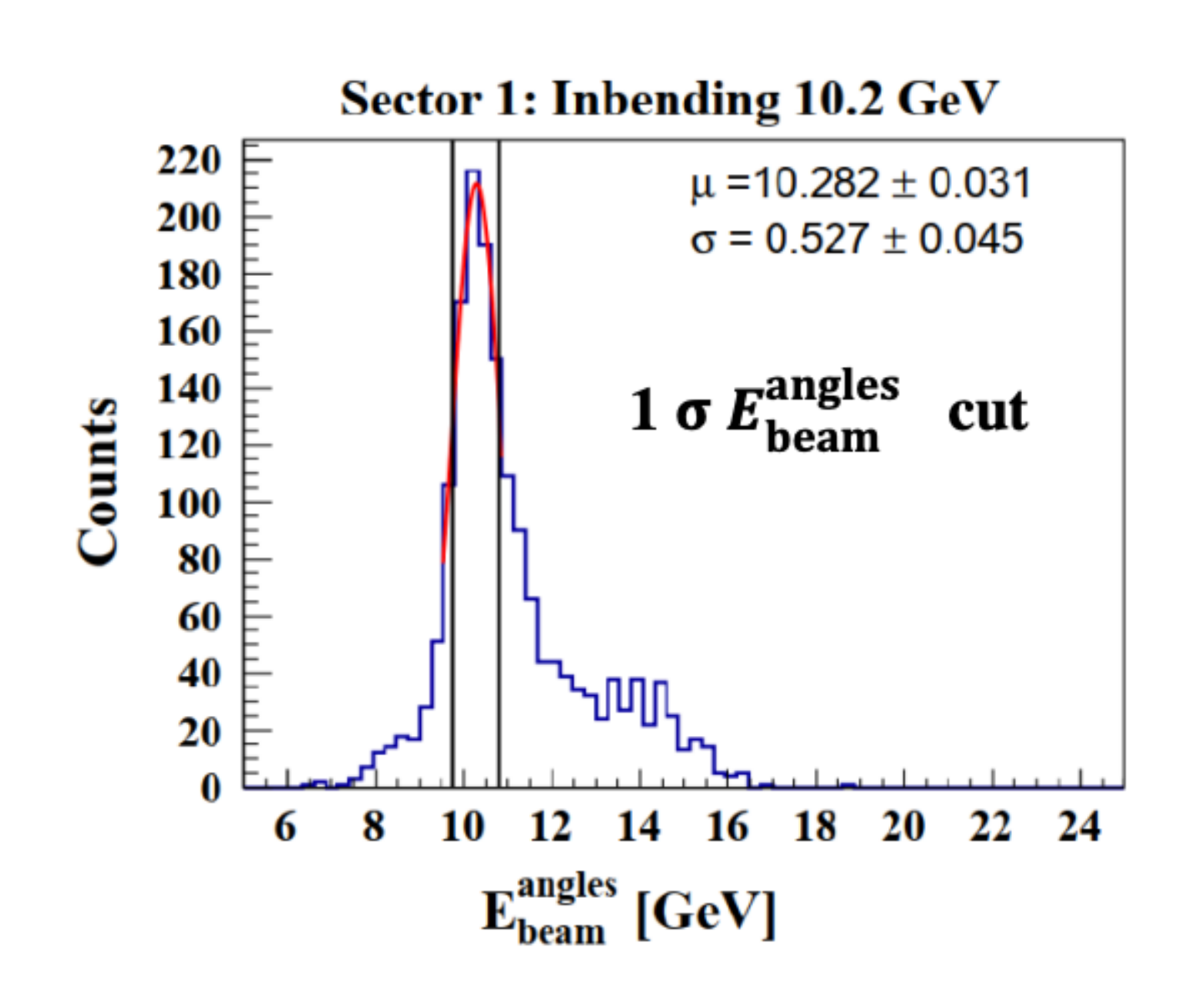

Layma Baashen "Neutron Magnetic Form Factor Measured at High Q^2 with CLAS12" , 7/12/23

## Goals for next semester

- Continue refining the equation used for data selection
	- Beam energy in terms of just scattering angles
- Formulate a way to automatically select data to analyze

Computer program

- Consider real data collected from Jefferson Lab
- Understand more about quantum chromodynamics

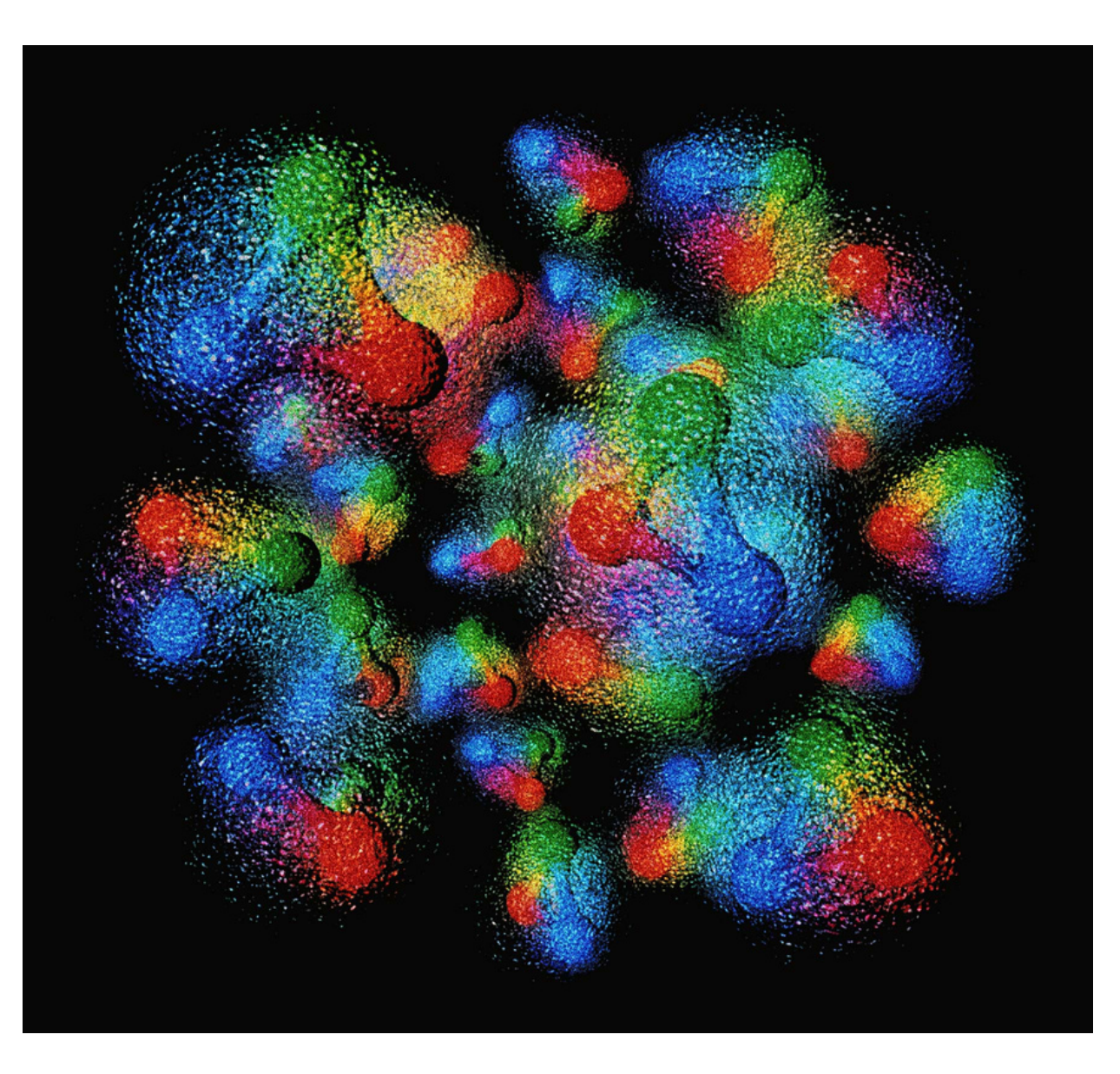

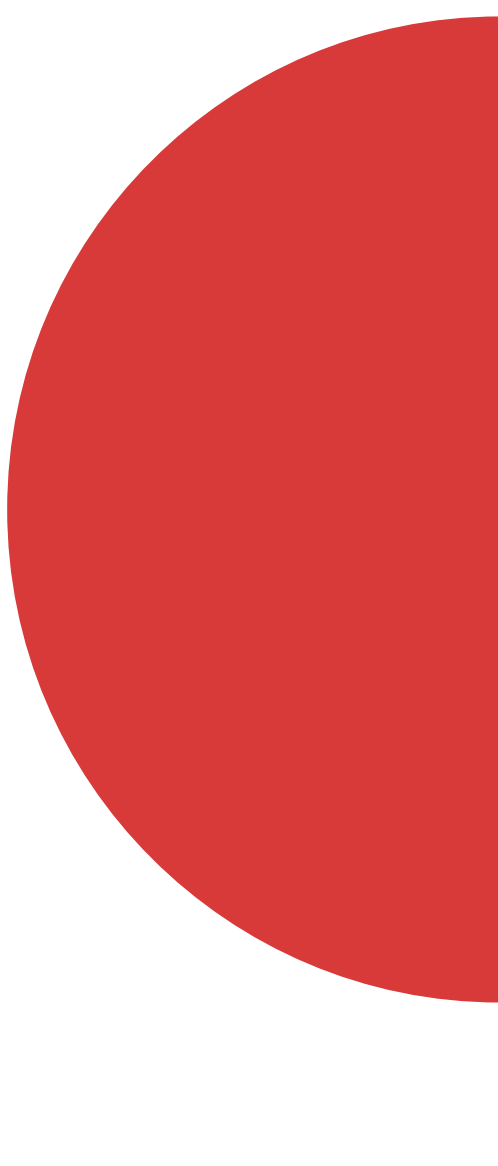

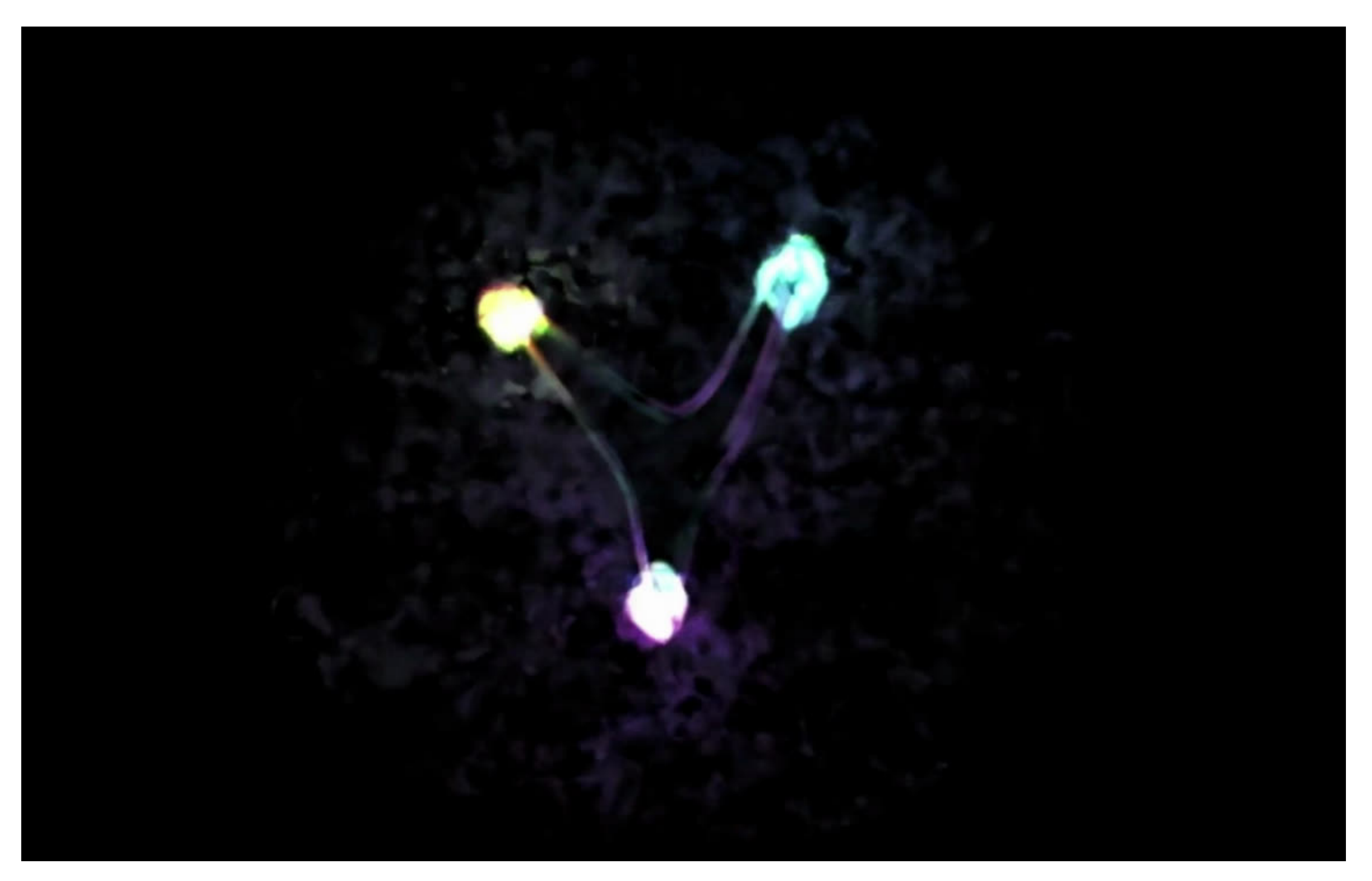

Collaboration between MIT Center for the Arts and Jefferson Lab to create a data-driven visualization of a protor

## $f$ erson Lab to create a data-driven  $4$   $\frac{1}{2}$

# **Thank you for listening!**

# **Thank you Professor Gilfoyle!**

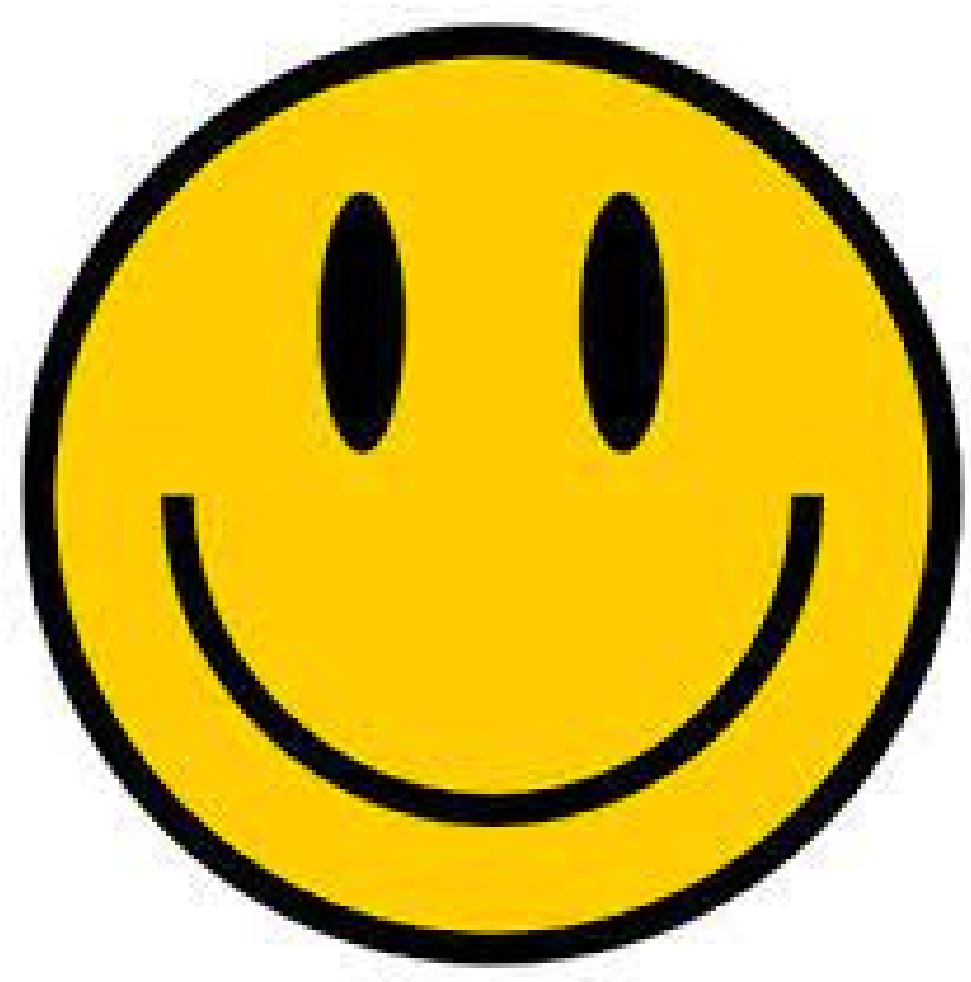

### **Sources:**

- [https://socratic.org/questions/how-is-bohr-s-atomic-model-different-from-rutherford-](https://socratic.org/questions/how-is-bohr-s-atomic-model-different-from-rutherford-s-model)1. [s-model](https://socratic.org/questions/how-is-bohr-s-atomic-model-different-from-rutherford-s-model)
- 2.[https://www.newworldencyclopedia.org/entry/Particle\\_physics](https://www.newworldencyclopedia.org/entry/Particle_physics)
- 3. <u>https://www.quantamagazine.org/inside-the-proton-the-most-complicated-thing-</u> [imaginable-20221019/](https://www.quantamagazine.org/inside-the-proton-the-most-complicated-thing-imaginable-20221019/)
- 4.<https://arts.mit.edu/visualizing-the-proton/>
- 5.<u>https://facultystaff.richmond.edu/~ggilfoyl/research/GnmtalkforCLAS12LB-23-jul-</u> [12.pdf](https://facultystaff.richmond.edu/~ggilfoyl/research/GnmtalkforCLAS12LB-23-jul-12.pdf)
- 6.<https://www.quantamagazine.org/tag/quantum-chromodynamics/>
- 7.<https://www2.lbl.gov/abc/index.html>
- 8.<https://particleadventure.org/index.html>
- 9.<https://facultystaff.richmond.edu/~ggilfoyl/research/researchIntroS23.pdf>
- 10.https://www.britannica.com/science/quantum-chromodynamics
- 11.http://www.futura-sciences.us/dico/d/physics-boson-50002558/